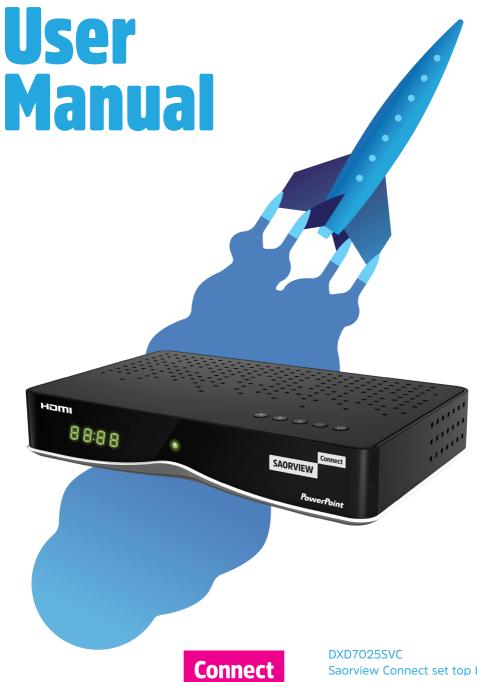

**SAORVIEW** 

Saorview Connect set top box Version 2 November 2018

**PowerPoint** 

### **Welcome!**

Welcome to Saorview Connect. We are pleased you bought this Saorview Connect box. Included in this box:

- Saorview Connect box with terrestrial and satellite tuners with Ethernet and Wi-Fi to connect to broadband
- Free TV channels from RTÉ, Virgin Media, TG4 and Oireachtas TV, and radio stations
- Access to an additional 100+ free TV channels if connected to a satellite dish
- Picture perfect High Definition on selected channels
- A selection of on demand services including RTÉ Player and TG4 Player with more to come in the future
- Catch up on the last 7 days of TV on Saorview channels with the roll-back TV guide, where available
- Spotlight (specially selected editorial TV picks)
- Programme title search for Saorview channels
- Connect an external hard drive for recordings and to pause / play live TV
- Extra features when you download our FREE Saorview app
- Easy plug and play set-up
- Free, expert customer support

If you need any help getting going then we are here to help.

Call the friendly Saorview team on 1890 222 012 or 01 258 3540, open from 10am to 9pm Monday to Friday and from 10am to 6pm at weekends.

Visit the Saorview website at saorview.ie for how-to videos, live help, FAQs, and to download the Quick Start Guide and this User Manual.

facebook.com/saorviewirl
@saorview

For product support, call PowerPoint on 01 409 2260 or email help@shomar.ie

Saorview and Saorview Connect are registered trademarks of Raidió Teilifís Éireann. Full terms apply, see the Saorview website at saorview.ie. The details in this manual are correct at the time of going to print and are for guidance only. The product features outlined are subject to change at any time without notice.

Importer Shomar Ltd
9 Western Industrial Estate,
Dublin 12, Ireland
01 409 2260
www.shomar.ie

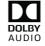

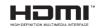

### **Safety information**

- Power off all devices during connection set-up to prevent electric shock.
- Unplug the power adapter from the wall socket to completely disconnect the product from the mains.
- Do not place sources of naked flames, such as lit candles, on the product.
- Opening the product results in loss of warranty and can cause electric shock.
- Condensation can be produced within the product, e.g. if the product is brought from a cold to a warm environment. Wait for about one hour before operating the product. After that time, the condensation will normally have evaporated.
- The product has feet on its bottom side. Since the surfaces
  of furniture are made of very different materials that a wide
  variety of care products are used on, we cannot exclude the
  possibility of some of these substances or their ingredients
  softening or otherwise damaging the feet. Place a non-slip mat
  under the feet, as appropriate.
- If the batteries are not used for a long period, they should be removed from the remote control unit. Replace the batteries at least once a year to prevent them from leaking.
- Do not expose the batteries to extreme conditions or excessive heat, for instance, radiators, sunshine, fire or the like. This will result in an increased risk of leakage or explosion.
- Never try to reactivate used batteries with heat, charging or other methods.
- Batteries must not be dismantled and short-circuited.
- When inserting the batteries, observe the correct polarity (+/-), otherwise there is danger of damage.

WARNING: To reduce the risk of fire or electric shock, do not expose this apparatus to rain or moisture.

WARNING: The batteries shall not be exposed to excessive heat such as sunshine. fire or the like.

Do not throw batteries in the bin or on a fire. Make sure that you dispose of batteries safely at a local recycling centre. You can also recycle batteries at many supermarkets.

Your receiver's power adapter requires a 100V to 240V AC  $\sim$  50/60Hz mains supply and is fitted with a moulded plug. If the plug or cable breaks or becomes damaged do not use the receiver. Do not attempt to open or repair the power unit under any circumstances, due to risk of electric shock.

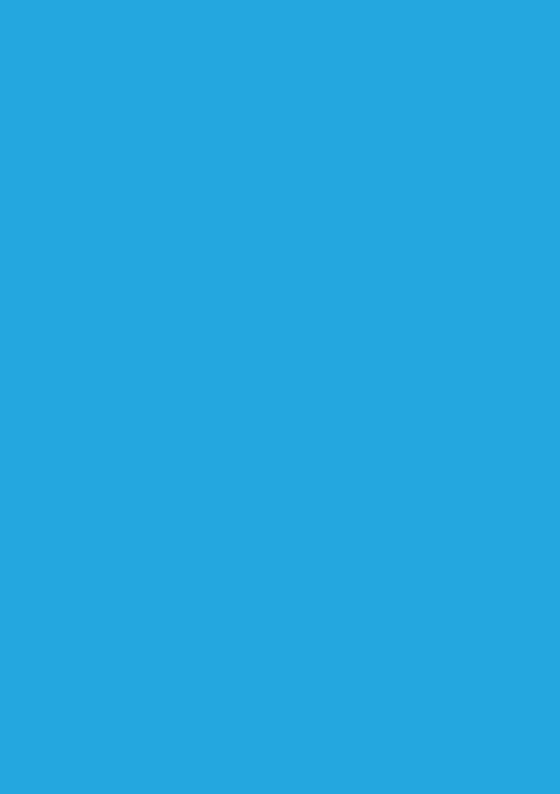

# **Contents**

| In the box                         | 8  |
|------------------------------------|----|
| Your Saorview Connect set top box  | 10 |
| Your Saorview remote control       | 12 |
| Connecting to broadband            | 16 |
| First time installation            | 18 |
| Home screen and menu               | 20 |
| The guide for Saorview channels    | 22 |
| Watching something on earlier      | 23 |
| Planning what to watch later       | 24 |
| Browsing whilst watching TV        | 25 |
| Finding out more about a programme | 26 |
| Setting a reminder                 | 27 |
| On demand                          | 28 |
| Spotlight                          | 29 |
| Search                             | 30 |
| Recordings                         | 31 |
| Planned recordings                 | 33 |
| Find and watch a recording         | 34 |
| Pause live TV                      | 36 |
| Info                               | 37 |
| On screen icons                    | 38 |
| Language and accessibility         | 39 |
| Saorview ID                        | 40 |
| Saorview mobile app                | 41 |
| Satellite                          | 43 |
| Settings                           | 46 |
| Software updates                   | 49 |
| Troubleshooting                    | 52 |
| Specifications                     | 54 |
| Remote control programme codes     | 57 |
| Open source software notice        | 76 |

# In the Box

In your Saorview Connect box you should find the following items:

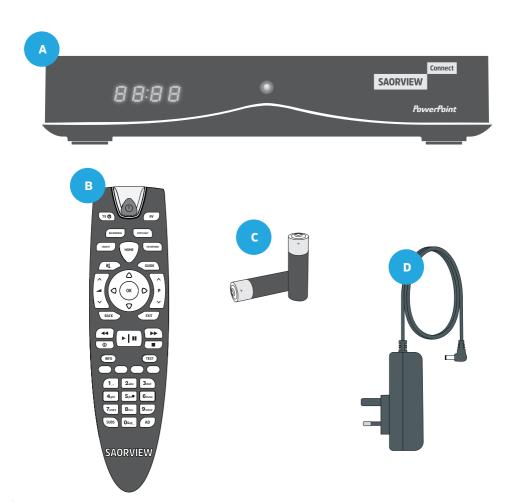

- A Saorview Connect set top box
- **B** Saorview remote control
- C Batteries for the remote control
- Power adapter
- E HDMI cable to connect the box to a TV
- **F** Ethernet cable to connect to your broadband router
- **G** Quick Start Guide

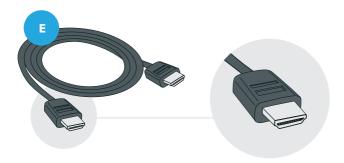

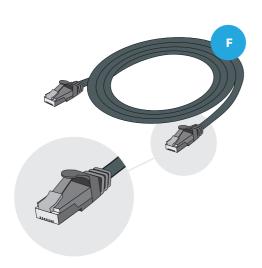

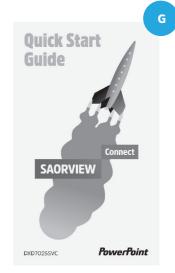

### **Your Saorview Connect Set Top Box**

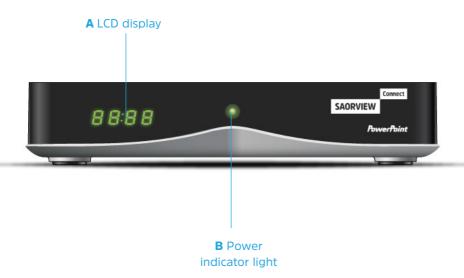

### **A** LCD display

Shows the number of the channel being received, and displays information about operation of the set top box.

#### **B** Power indicator light

The power indicator light illuminates to show the power status of your Saorview Connect box. RED means that the unit is plugged in, and in standby mode (power save and active). The light changes to GREEN when the unit is on.

#### **C** ETHERNET

Network socket for connecting to broadband router.

#### **D** Power port

Use the power adapter to connect to a mains plug socket.

#### **E** HDMI

Use the HDMI cable to connect to your TV.

#### F USB

Connect an external hard drive to the USB for recordings and to pause / play live TV. (For best performance, it is recommended that you use a USB3 hard drive with a large amount of storage, i.e. more than 500GB).

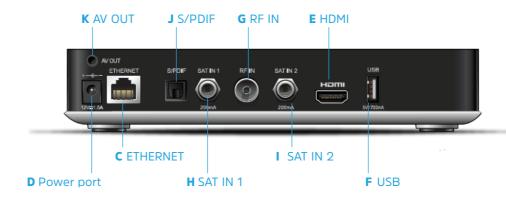

#### **G** RF IN

Connect an aerial to receive the Saorview TV channels. Saorview recommends the use of a professionally installed UHF roof aerial to receive Saorview. It may be possible in some areas to use an attic aerial, and in some instances it may be possible to use an indoor set-top aerial. A good local installer will be aware of the best aerial solution for your particular location and can ensure that it is correctly and safely installed.

#### H SAT IN 1

Connect to your satellite dish to receive additional free channels.

#### I SAT IN 2

Connect a second satellite cable to this input in order to record one satellite channel while watching another satellite channel.

#### J S/PDIF

Optical audio output for connection to a digital audio system.

#### **K** AV OUT

3.5mm AV socket for connecting to a TV that requires an analogue input. Only use cable as described in Specifications (page 45). Cable is available from your local electrical retailer.

### **Your Saorview Remote Control**

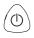

#### **Power**

Put the box into standby, and on again.

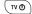

Your Saorview remote control can be used to operate your TV. See page 14 for how to programme your remote control.

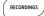

#### Recordings

Go straight to your recordings.

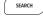

#### Search

Title search for programmes on Saorview channels.

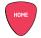

#### Home

Bring up the home screen and the menu.

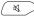

#### Mute

Turn off the volume.

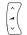

#### Volume up and down

Increase or decrease the volume.

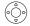

#### **Up Down Left Right arrows**

Move around the Guide and menus.

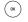

#### OK

Confirm your selection.

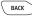

#### Back

Go back one step.

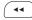

#### Rewind

Rewind recordings and On Demand programmes.

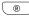

#### Record

Record what you're watching or set a recording in the TV guide.

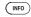

#### Info

Press for more information when you see the i icon on the screen.

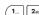

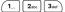

#### **Number buttons**

Use the number buttons to enter channel numbers.

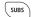

#### **Subtitles**

Turn subtitles on or off on Saorview channels when available.

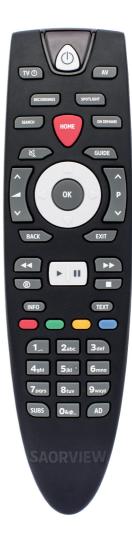

ΑV Change your TV's AV input setting. See page 14 on how to programme your remote control. Spotlight SPOTLIGHT The Saorview team's picks of the best programmes to watch this week on Saorview channels and On Demand. **On Demand** ON DEMAND Bring up the On Demand menu. **Programme Guide** GUIDE Open up the Guide for Saorview channels. Channel up and down Scroll through channels. Exit EXIT Take you back to live TV. Play / Pause Ш Pause live TV, recordings and On Demand playback, and play. **Fast forward** Fast forward recordings and On Demand programmes. Stop Stop playback of a recording and On Demand playback. **Text** TEXT ) View Digital Teletext on Saorview. **Colour buttons** 

Give you more options on-screen.

Turn audio description on or off on Saorview

**Audio Description** 

channels when available.

AD

# Programme your remote control to work with your TV

You can use your Saorview remote control to control your TV as well as your Saorview Connect box.

To **automatically** programme the Saorview remote control, follow these steps:

- **01** Turn on your TV with its remote control.
- O2 On the Saorview remote control, press and hold both the RECORDINGS and the AD key for 3 seconds to enter programming mode. The red LED on your Saorview remote control will remain lit once in programming mode.
- O3 For automatic programming, press and release the main Power key on the Saorview remote control.
- O4 Press and release Channel up and down key on the Saorview remote control until the TV switches off.
- Once TV switches off, press the OK key on the Saorview remote control.
- O6 Press the EXIT key on the Saorview remote control to exit programming mode. Your Saorview remote control will now control your TV's volume and power on/off functions.

To **manually** programme your Saorview remote control, follow these steps:

- O1 Press and hold both the RECORDINGS and AD keys for 3 seconds to enter programming mode. The red LED on your Saorview remote control will remain lit once in programming mode.
- Using the numeric keypad on your Saorview remote control, enter 4-digit code beginning with 0 followed by product code for your TV. A list of the most common product codes are listed in the section 'Remote Control Programme Codes'. The red LED on your Saorview remote will blink for each key press, and will show a longer blink when the last digit is entered. If programming is not successful, the LED will flash on and off eight times.
- O3 Check that the remote control is programmed successfully by pressing the TV button. Your TV should power on and off, and you should be able to adjust your TV's volume with the Saorview remote control.

To **reset** your remote control to its default setting, do the following:

- O1 Press and hold both the RECORDINGS and AD keys for 3 seconds to enter programming mode. The red LED on your Saorview remote control will remain lit once in programming mode.
- **02** Press HOME followed by the RED button, and hold RED for 5 seconds (until LED blinks once).

### **Connecting to Broadband**

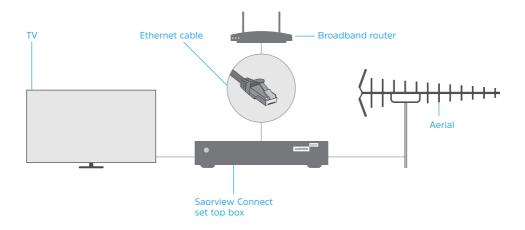

Connecting your Saorview Connect box to your broadband gives you access to On Demand players and brilliant features like Spotlight recommendations and the roll-back guide. Minimum 2Mbps broadband speed required.

The best way to do this is with an Ethernet cable (provided). Alternatively, you can connect to your Wi-Fi network once the box is switched on and during set-up.

#### **Connect using an Ethernet cable**

Connecting your Saorview Connect box to your router with an Ethernet cable will give you the best performance when watching On Demand content.

For most domestic routers, the connection process is simple.

Just plug one end of the Ethernet cable into the Ethernet socket on your Saorview Connect box, and the other into an Ethernet socket on your router. The router will automatically detect the box and create the necessary settings, and you will then be able to access On Demand and other content via broadband.

Some routers require you to manually set up the connection between the Saorview Connect box and the router. To manually adjust internet connection settings, press HOME and navigate to Settings. Select Internet connection and press OK. Select Network set-up to enter the manual configuration screen. NOTE - only take this step if you are familiar with how to manage network settings.

If you have already connected your Saorview Connect box to your router, you will see a message on screen saying 'Great, you're already connected via an Ethernet Connection'. If not, the message will say 'No Ethernet or Wi-Fi connection is detected'.

You can connect your Saorview box to your broadband router with Wi-Fi if using an Ethernet cable is not possible.

#### Connect using Wi-Fi

To connect to the Internet using a secured Wi-Fi network, select Network set-up under Internet connection in Settings. You will be prompted to connect to your preferred Wi-Fi network and to enter your password. (Remember that passwords are case-sensitive). Once you've entered your password, follow the on-screen instructions to complete the set-up.

If you want to change your Wi-Fi connection at any time, from the Home screen menu go to Settings then Internet connection and the box will show you available wireless networks.

### **First Time Installation**

Make sure the power is turned off before you begin.

Place your Saorview Connect box on a suitable shelf near your TV set. Ensure that there is sufficient ventilation around the box, and do not block the ventilation holes.

Connect the cable from your TV aerial into the port – RF IN.

If you have a satellite dish and want to use it to access additional free channels, screw its cable into the port - SAT IN 1. Connect a second satellite cable to SAT IN 2 in order to record one satellite channel while watching another satellite channel.

Connect the box to your TV using the HDMI cable.

Next, you can connect the box to your broadband router with the Ethernet cable, or you can connect to Wi-Fi later once the box is switched on.

Connect the power adapter to the Power port, plug it in and switch it on at the socket.

Switch on your TV and select the correct HDMI input. If your TV does not have a HDMI input, connect your TV's AV input using an analogue cable (not supplied).

The box will take a little time to start up. During that time, the word 'BOOT' will appear on the front panel display. Follow the on-screen instructions to install your box.

If you see a prompt offering a software update, we reccommend you accept it. See section on software updates about updating the software on your Saorview Connect box.

During the install you will need to scan for Saorview channels. This can take about 3 minutes.

If you have not already connected your box to your broadband router with the Ethernet cable, you will be asked to connect to Wi-Fi. Select your preferred secure Wi-Fi network and enter your password.

You will be asked if you will be happy to provide usage data from your Saorview Connect box. Providing this usage data helps Saorview to make improvements to Saorview Connect.

Your Saorview Connect box can display either English or Irish language where available. Select your preference. You can change your choice at anytime by going to Settings and selecting Language & accessibility.

Finally, if you do not already have a Saorview ID and would like to register for one, enter your email address and an email will be sent to you with a link for you to complete your registration at a later time on the Saorview website.

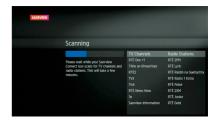

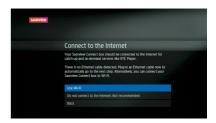

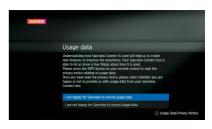

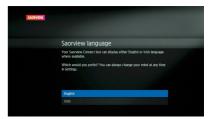

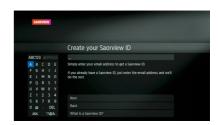

### **Home Screen and Menu**

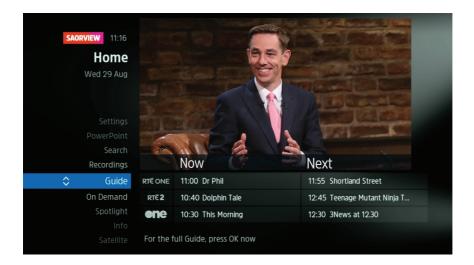

Press the HOME button on the remote control to open up the Home screen. Use the up and down arrow keys to move through the menu.

**Guide** Full 7 day TV guide for the Saorview channels. Browse programmes and set reminders. Scroll left for the roll-back guide and watch programmes that you missed (where available).

**On Demand** Catch-up TV players ready when you are. Your Saorview Connect box will need to be connected to broadband to use them.

**Spotlight** The Saorview team's picks of the best programmes to watch this week on Saorview channels and On Demand.

Satellite If you have connected your box to a satellite dish, you will be able to access additional free channels via satellite. This is not part of the Saorview Connect offer but is an additional feature provided by PowerPoint, the manufacturer. When you select Satellite for the first time you will be prompted to scan for satellite channels. You will need to enter your box PIN - default option is 0000. Your box PIN can be changed at any time from Settings.

**PowerPoint** A range of free and pay on demand apps provided by PowerPoint. Available apps subject to change.

**Search** Find a programme on one of the Saorview channels quickly, and set a reminder.

**Recordings** If you have connected an external hard drive to the USB socket at the back of the box, you can record programmes. Select Recordings to manage all your recordings and planned recordings. (If you do not connect a hard drive, Recordings will not be listed in the menu).

### The Guide for Saorview Channels

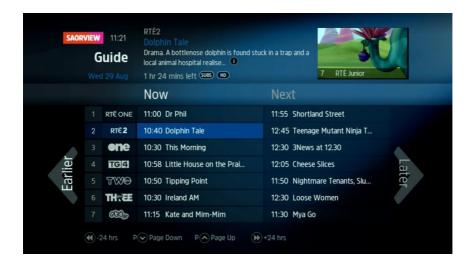

To access the TV guide for Saorview channels press GUIDE on your remote control or select Guide from the Home menu.

Use the arrow keys on your remote control to explore the Guide.

Now & Next What's on now and next for Saorview channels. To move through the channels use the Up and Down arrows. Use the Channel up and down arrows to scroll through a page at a time. To move forward and back 24 hours press the fast forward and rewind buttons.

**Earlier** Press the left arrow on your remote control to see what was on over the last 7 days with the rollback guide, and click to watch what you missed (where available).

**Later** Press the right arrow on your remote control to see what's coming up over the next 7 days.

Press OK on a programme in the Guide and all the available options for that specific programme will be listed.

So if a programme is on live TV now, highlight it in the Guide, press OK and the Action Menu will be displayed. Select About to see information about the programme and select Watch now to watch the programme.

If the programme is on later, you'll be able to either set a reminder for when the programme starts or record the programme.

Press the Up and Down arrows on the remote control to scroll through the options and OK to select.

### **Watching Something On Earlier**

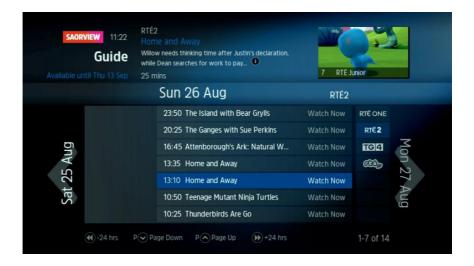

You can catch up on the last 7 days of TV with the roll-back guide. This is available on selected Saorview channels. Look out for the Earlier arrow highlighted in the Guide where this is available.

Press the Left arrow on the remote control to see programmes from earlier on today and you can go back up to 7 days by continuing to press the Left arrow.

Highlight a programme you want to watch and press OK. The programme will then play (requires connection to broadband).

To go back to Now & Next continue to press the Right arrow.

To go back to watching live TV press the EXIT button.

# **Planning What to Watch Later**

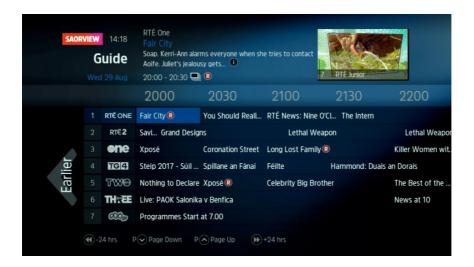

To plan your viewing a bit further ahead, the full Guide has listings for the next 7 days for the Saorview channels. Use the Right arrow to browse programmes that are on later.

To move forward and back, press the Left and Right arrows. To jump forward or backwards by 24 hours, press the Fast Forward and Rewind buttons on your remote control. You can plan your viewing for up to a week in advance, setting reminders.

To clear the Guide press EXIT.

# **Browsing Whilst Watching TV**

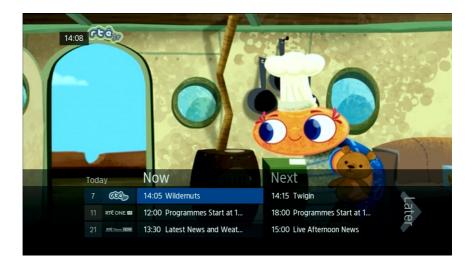

You don't have to stop watching TV to see what else is on. For a quick snapshot of what's on now and next, you can press any of the arrow keys or the OK button.

Alternatively if you press the INFO button twice, this will show Now & Next and information about the current programme.

When viewing the Now & Next bar if you press the Up arrow this will show you Now & Next information for the current channel and the next two channels in the Guide.

Use the arrow keys and the OK button to select programmes. You can find out about programmes and set reminders.

To go back to watching live TV full screen, press EXIT.

# **Finding Out More About a Programme**

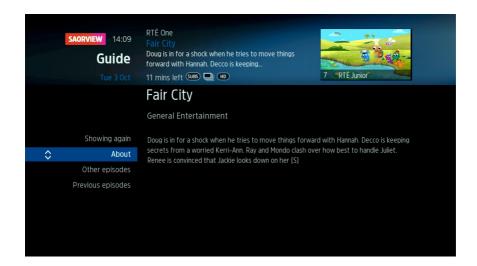

Programmes come with extra info to help you decide whether to watch them.

To see the programme info, highlight the programme in the Guide and a short description will then show in the info area next to the mini TV. To see more information about the programme, press INFO, or press OK and select About. Here you'll find a longer description of the programme including when the programme is on again and other episodes.

# **Setting a Reminder**

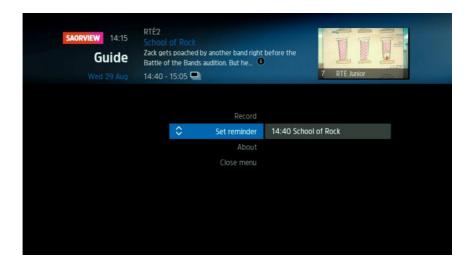

Worried you'll miss a programme on one of the Saorview channels? Well worry no more. You can set a reminder from the Guide or while watching live TV.

Highlight the programme you want to set a reminder for, press OK and from the available options, select Set reminder.

The reminder prompt will appear on screen before the programme starts, and will then auto tune to the channel.

If you want to cancel a reminder, press BACK when the prompt is on screen.

If you want to remove a reminder, from the Guide select the programme with the reminder set, press OK, and then select Remove reminder.

### **On Demand**

Find hundreds of hours of programmes ready to watch whenever you want.

To visit On Demand, press the ON DEMAND button on your remote control or select On Demand from the Home menu.

Use the arrow keys on your remote control to browse through the On Demand services and press OK to select.

Whilst watching an On Demand programme, you can use the playback buttons on the remote control.

On Demand does not work if you are not connected to broadband.

There are additional on demand services in the PowerPoint area. To access these, select PowerPoint from the Home screen by pressing HOME on the remote control.

# **Spotlight**

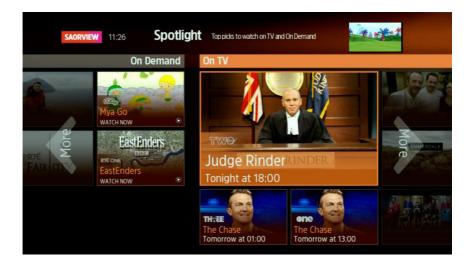

The Saorview team's picks of what to watch this week on the Saorview channels and what's available On Demand.

To visit Spotlight, press the SPOTLIGHT button on your remote control or select Spotlight from the Home menu.

Spotlight is divided into two sections.

On the left are programme picks you may have missed and are available to watch On Demand.

On the right are upcoming shows that you may want to watch, or set a reminder for.

Use the arrow keys to explore the Spotlight picks.

Select a programme and press OK. You'll then have the option to watch a programme from On Demand. From the On TV section, you can either set a reminder or select to record the programme.

### Search

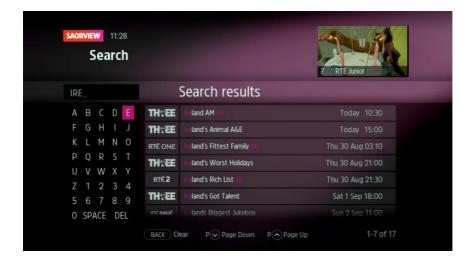

With so much great TV to choose from, we've made it easy to find the programmes you want to watch on the Saorview channels.

To visit Search, press the SEARCH button on your remote control or select Search from the Home menu.

Use the arrow keys to highlight a letter and press OK to select.

Results will appear once you've entered three letters. You can continue to select letters if you want to narrow the search results.

You can leave out common words from the search like: the, a, an, and, of.

There is no need to include hyphens or apostrophes.

Once you've found the programme you're looking for, highlight it and press OK. You'll be given all the options available for that specific programme, including Watch now and Set a reminder and Record the programme.

To clear the search bar and start again, press BACK to delete letters.

# **Recordings**

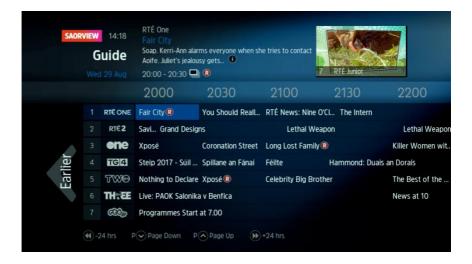

There are different ways you can set a recording for a programme on the Saorview channels:

From live TV. Press the Record button on your Saorview remote control to record the programme you're watching now.

From the Now & Next banner. Highlight the programme you want to record and press the Record button on the remote control.

From the Guide. Highlight the programme you want to record, press Record.

From Spotlight. Record any of the upcoming programmes in Spotlight by pressing OK and selecting Record.

From Search. Record straight from the Search results, by pressing OK and selecting Record. If the programme you want to record is part of series, you will be asked whether to set the whole series to record. (Only available on the Saorview channels).

If you want to record programmes, you will need a dedicated USB hard drive for this. For best performance, it is recommended that you use a USB 3.0 hard drive with a large amount of storage, i.e. more than 500GB.

Connect the USB hard drive to the USB port at the back of your box. Once a hard drive is connected to your Saorview Connect box and formatted for recordings, it won't be able to play recorded content on other devices. If you choose to reformat the USB hard drive later for use on another device, all your recordings will be wiped.

If you want to unplug your USB hard drive you must safely remove it from within the Settings menu before disconnecting it. When the drive is disconnected you will not be able to access your recordings. As soon as you plug the USB hard drive back in they will reappear.

Your Saorview Connect box can record one channel while you watch another. For example, you can record one channel on Saorview, whilst watching a channel on satellite (if connected to a satellite dish).

If you want to record satellite channels, the box will need to be connected to the satellite dish with two cables. If you only use one satellite cable, recordings won't be available.

Pressing standby while recording won't stop the recording. Your Saorview Connect box will go into standby when the recording has finished.

# **Planned Recordings**

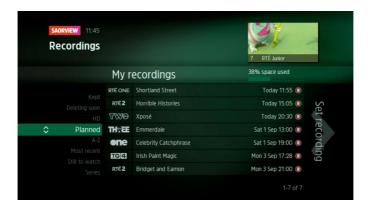

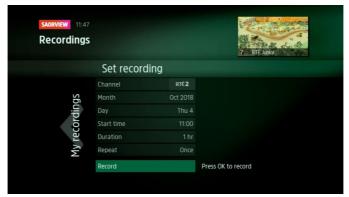

Press Recordings on your Saorview remote control and then scroll up or down to get to Planned. All the programmes you have set to record are listed chronologically by the recording date.

From the Planned screen you can set a manual recording. For Saorview channels this could be at a time after the 7 day schedule listed in the Guide, or for any programme on a satellite channel.

To set a manual recording, use the arrow keys on the remote control to navigate through the options. You need to select the name of the channel, the month, the day, the start time, the duration, and whether the recording is to be repeated. Once you have selected all the information, highlight Record and press OK.

On the next screen, you have the option to create your own title for the recording.

# **Find and Watch a Recording**

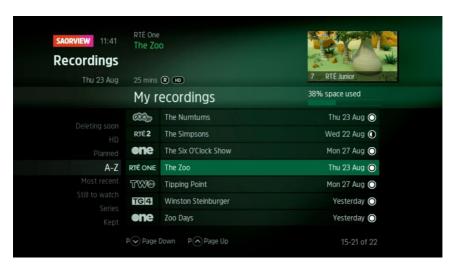

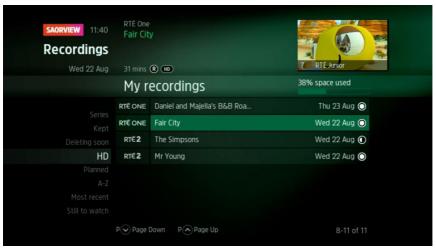

To access your recordings, press Recordings on your Saorview remote control.

All the programmes you have recorded are stored here. You can choose how they're listed.

Select A-Z to see your recordings listed alphabetically.

Select Most recent to see your latest recordings.

Select Still to watch to see recordings that you have not yet watched.

Select Series to see recordings grouped by series.

Select Kept to see recordings that you have marked to be kept and not deleted. To keep a recording, select the recording, press the OK button and select Keep from the options.

Select Deleting soon to see recordings that are going to be deleted. When more than 90% of your USB hard drive is full, the oldest watched recordings that have not been kept, will be deleted in order to free up space on your hard drive for new recordings.

Select HD to see all your recordings of HD programmes.

To watch a recording, highlight the programme you want to watch, press OK and select Watch now.

If you want to go back to a recording you stopped halfway through, highlight the recording and press OK. You'll have the option to either watch from the start or resume from where you left off.

#### Managing your recording space

You can see how much space there is left for new recordings using the bar at the top of the Recordings screen. It's worth remembering that HD programmes use more recording space than standard definition programmes.

Your Saorview Connect box will automatically delete the oldest watched recording if there's not enough space for a new recording. Programmes that are next in line to be deleted are listed under Deleting soon.

To delete a recording, highlight the recording you want to delete, press OK and select Delete from the list. If the recording is part of a series you also have the option to delete all recorded episodes.

### **Pause Live TV**

The phone will always ring just as things get interesting. Now you can pause the action and pick up where you left off.

To pause the programme you're watching, press the Pause button on the Saorview remote control.

You can pause live TV for up to one hour, depending on how much free space there is on your hard drive.

When you're ready to watch again, press Play.

If there is an active recording, pause live TV will not be possible.

# Info

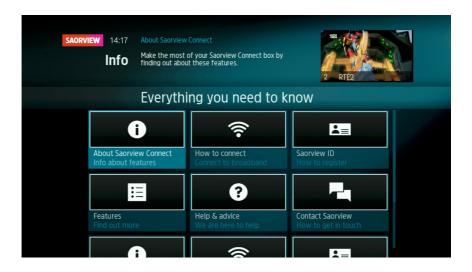

To visit Info, select Info from the Home menu.

There are six areas in Info providing information, help and advice on Saorview Connect and details on how to get in touch. The first six sections are in English, and the second six sections are in Irish.

**About Saorview Connect** Find out more about features including the Roll-back Guide, On Demand, Spotlight, Recordings and the Saorview app.

**How to connect** Information about connecting to broadband using Wi-Fi and Ethernet.

**Saorview ID** What Saorview ID is and how to register. With a Saorview ID it is possible to pair with your

box and use the Saorview app as a remote control, and to remote record.

**Features** Information about a number of the features including remote record, series link, programme title search, subtitles, audio description and accessing satellite channels.

**Help & advice** Latest news about Saorview Connect, details on how to rescan for channels, how to change language preferences and what icons mean.

**Contact Saorview** If you need to get in touch, contact details for calling, emailing and on social media.

# **On Screen Icons**

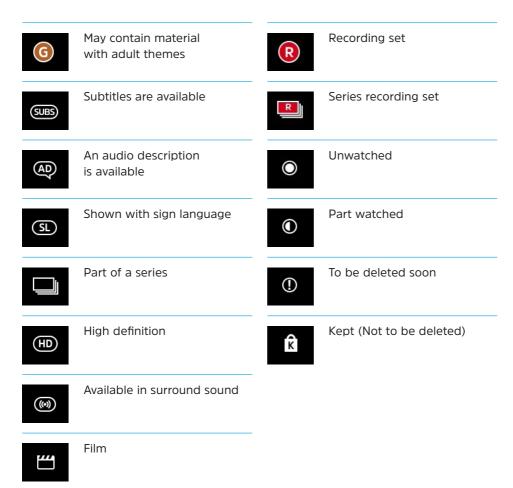

# **Language and Accessibility**

# Language preference

Your Saorview Connect box supports both English and Irish. You can select your language preference by accessing Settings and choosing Language & accessibility.

## **Subtitles**

Your Saorview Connect box supports subtitles on the Saorview channels and the satellite channels. To turn on subtitles press the SUBS button on your remote control.

While watching live TV, press the SUBS button once to switch on subtitles. Pressing the SUBS button a second time will switch them off.

To check if a programme on a Saorview channel has subtitles, press the INFO button on your remote control while watching the programme and look for the SUBS icon.

# **Audio description**

Your Saorview Connect box supports audio description on the Saorview channels. To turn on audio description press the AD button on your remote control.

While watching live TV, press the AD button once to switch on audio description. Press the AD button a second time to switch it off.

To check if a programme on a Saorview channel has audio description, press the INFO button on your remote control while watching the programme and look for the AD icon.

## Signed programmes

Some broadcasters provide a signed version of programmes for hard of hearing viewers. Look out for SL icon in the Guide which indicates it is a signed programme.

# **Saorview ID**

Saorview ID helps you make the most of your Saorview Connect box by allowing you to pair your box with the Saorview mobile app. This will then allow you to set recordings for programmes on Saorview channels and manage your recordings wherever you are.

You can register for a Saorview ID in the following ways:

- Through the Saorview website at saorview.ie.
- Within the Saorview mobile app available on iOS and Android.
- Via the Saorview ID section in Settings on your Saorview Connect box - from the Home menu select Settings and then Saorview ID.
- During installation of your Saorview Connect box.

# **Saorview App**

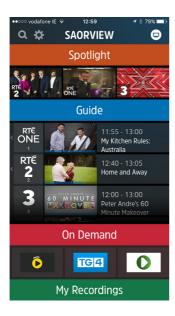

With the Saorview mobile app you can plan your viewing with the Guide, get inspiration for what to watch with Spotlight, record on the go and manage your recordings, and use the app as a remote control.

The Saorview app is available on phones and tablets with iOS and Android. Download from the App Store and Google Play. Minimum specification for iOS is iOS9.0 and for Android it is v 4.1 (Jelly Bean).

#### How to pair

Pair your Saorview Connect box with the Saorview app to find and record great TV wherever you are. Follow these simple steps to get set up:

- **01** If you do not already have a Saorview ID register for one (see page 33).
- O2 Make sure your Saorview Connect box is connected to the Internet and then go to Settings and choose Saorview ID. Select Get Code to generate your unique pairing code.
- Then log in to your Saorview ID via the Saorview website or Saorview app and enter the code. You'll now be able to control your box using the remote control in the app, and remotely set recordings from the Saorview channels.

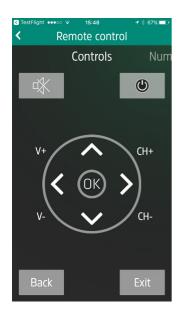

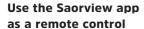

With your phone or tablet paired to your Saorview Connect box you can take control of your viewing without needing to use the remote control or affecting what's on screen.

To connect to your box, make sure your device and box are on the same broadband network. Then go to Settings and choose scan for boxes. It will list all of the boxes on the network for you to choose from. Once you have connected to a box, it will automatically connect to it in the future.

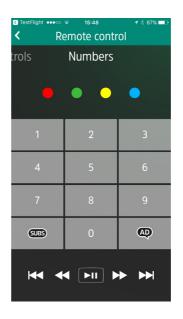

# Record on the go from the Saorview app

Once you have paired your Saorview Connect box with your Saorview app, you can set recordings on the go from your mobile or tablet, so you will never miss an episode of your favourite shows again.

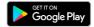

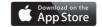

# **Satellite**

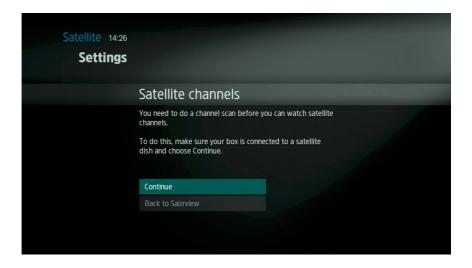

You can connect your Saorview Connect box to a satellite dish allowing you to receive additional free TV channels. Please note that satellite channels are not part of Saorview, so the Saorview Connect features are not available when the box is in satellite mode.

To connect your Saorview box to a satellite dish, plug the satellite cable into the connector at the back of the box marked SAT IN 1. Connect a second satellite cable to the input marked SAT IN 2 in order to record

one satellite channel while watching another satellite channel.

If you don't have a satellite dish installed at your home, we recommend that you contact your local retailer or a professional installer to install a dish if you wish to access satellite channels.

### First time installation

To set up satellite channels for the first time, press the HOME button on your remote control to access the Home screen and then select Satellite. Follow the on-screen instructions to tune in satellite channels.

On the first screen that is displayed select Continue.

You then have a choice of either doing an automatic scan or a manual scan.

The simplest option is the **Automatic** scan. Select Start auto scan and press OK. You will be prompted to enter your PIN. The default PIN is 0000, but you can change this at any time in the Settings menu.

Once you have entered your PIN, the automatic scan will start. The scan can take several minutes and scans all available channels. During the scan, a progress bar will appear, and a list of the channels found is shown on the right of the screen. Please do not power off or operate your Saorview Connect box during the satellite channel scan.

You can also set up a **Manual scan** if you want to scan for a particular transponder and have that information to hand.

We recommend that you leave

Network scan on as it allows your
receiver to pick up channels that
may not be transmitting at the time
of scan, but which you may want to
watch later.

Note that 7 day listings and Saorview Connect features are not available while viewing satellite channels.

You can re-order, hide, and retune satellite channels to suit your preferences.

# Re-ordering satellite channels

From the HOME menu in satellite mode, select Settings and use the arrow keys to select Satellite channels.

Select Edit channels and press OK. You will be prompted to enter your PIN. Select the satellite channel you wish to move and press OK. Use the up and down arrows on the remote control to move the selected channel by one position at a time, or use the channel up or down arrows to move the selected channel by five positions at a time. When the channel is moved to the desired position, press OK to deselect the channel.

When you have finished reordering channels, press BACK on your remote control to store the new channel positions or press EXIT to view satellite channels.

# **Hiding satellite channels**

From the HOME menu in satellite mode, select Settings and use the arrow keys to select Satellite channels.

Select Hide channels and press OK. You will be prompted to enter your PIN.

Use the up and down arrows on the remote control to navigate channels by one position at a time, or use the channel up or down arrows to navigate to the next page of channels in the listing. Use the OK button to select a channel to be hidden. A tick mark will appear beside each channel selected. To deselect a channel press OK again, and the tick mark will disappear. Press the BACK button to store the new setting, and press EXIT to view satellite channels.

# **Settings**

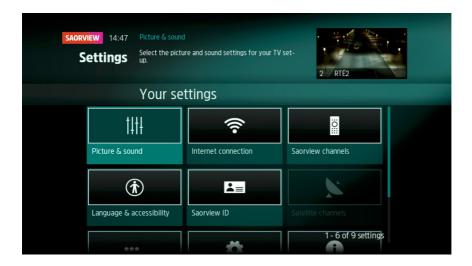

You can change settings for picture, sound and other options from within the Settings menu. From the Home menu, select Settings.

## Picture & sound

Adjust settings for TV screen aspect ratio, display format and resolution.

Select audio settings for TV (mono, stereo and surround) and for digital audio outputs using SPDIF (stereo and surround).

Adjust lip sync in case of delay between picture and sound (for example in the event that a soundbar or other audio system is connected).

## **Internet connection**

Select network set-up to connect to a Wi-Fi network, or to change or disable a Wi-Fi network.

View information about your network connection.

## Saorview channels

(Only accessible in Saorview mode) You can scan for Saorview channels by either choosing an automatic scan or a manual scan.

Select Hide channels if you want to remove Saorview channels from the channel list. Hiding channels means that they will not appear in the Guide. To hide a channel press the OK button. If a channel is ticked it means it is hidden. To unhide a channel, press OK and the tick will disappear.

## Language & accessibility

The user interface of your Saorview Connect box can be displayed in either English or Irish. Select Saorview menu language and select your preference. In this section you can also switch subtitles on or off and switch audio description on or off.

#### Saorview ID

(Only accessible in Saorview mode)
Register for a Saorview ID. Type in
your email address and an email
will be sent to you with a link
that you can click on to complete
your registration on the Saorview
website. To find out how we will use
your email address select How we'll
use your information.

If you already have a Saorview ID you can pair your Saorview Connect box with your Saorview ID.

## Satellite channels

(Only accessible in satellite mode)
Perform a manual scan to discover
new satellite channels (assumes
knowledge of satellite transponders
and associated channels). In
this section you can perform an
automatic satellite channel scan, edit
(reorder) satellite channels (requires
PIN) and hide selected satellite
channels (requires PIN).

## Recordings

Manage the settings for your recordings. You can add up to an extra 10 minutes to both before and after a programme with the padding feature.

You can choose to automatically delete recorded programmes after you have watched them. The default option is Off.

You can manage the external drive that you connected to your Saorview

Connect box. If you choose to format the drive you will be prompted for your PIN. To safely remove your drive, select the option to Safely remove.

#### PIN

The default PIN for your Saorview Connect box is 0000. If you want to change the PIN select Change PIN, and be sure to write down your new PIN, as certain box functions are not accessible without it.

You can disable PIN protection for box reset (factory reset) and for accessing satellite channels. The default option is On.

# System settings

Select Factory reset to clear all stored channels and restore the Saorview Connect box to first time install condition. If you select Factory reset you can choose to do a reset and keep your recordings or do a reset that removes all recordings. In both cases you will be asked for your PIN before the reset is actioned.

Select Clear cache to clear data from the box. This can be useful if some functions are not working as expected.

You can change the power settings for your Saorview Connect box. The default setting for the box is to switch off after 3 hours if the remote control, buttons on the box or the mobile app remote control have not been used for that duration. You can set a longer time or disable this setting.

There are two standby modes. Active standby allows the box to start more quickly, but uses more power. Power save standby puts the box into deep sleep after a short interval to save power, but the box takes longer to restart.

Usage data. Understanding how Saorview Connect is used helps Saorview to create new features to improve the experience. Your Saorview Connect box is able to let us know a few things about how it is used. If you would like to provide us with usage data you can select Opt In. Otherise select Opt Out. Please read the privacy notice.

Manually check for a software update (see section on Software updates).

# **System information**

See information on software version, box ID, network settings and signal strength.

# **Software Updates**

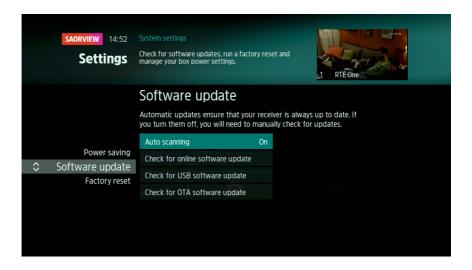

From time to time there will be software updates available for your Saorview Connect box. The updates will be necessary to provide your box with new functionality and features, and to improve the performance of your Saorview Connect box.

The software updates can be either downloaded over your broadband (as long as your box is connected to the Internet) or over the air via your TV aerial (if your box is not connected to the Internet).

A software download over broadband will take up to two minutes depending on the speed of your broadband, whilst it could take up to three hours over the air (OTA mode) through your TV aerial. Once the software has been downloaded the installation of the software will take about 2 minutes.

# Checking for updates

Your Saorview Connect box will check for a software update at a random time between 3am and 5am in the morning.

If your box is in standby mode and an update is found, it is downloaded but not installed.

If your box is unplugged or switched off at the wall it will not be able to check for an update. The next time the box is in standby mode overnight, it will check for a software update.

If power is not supplied to the box between 3am and 5am, it does not check for a software update. The next time the box is in standby mode overnight, it will check for a software update. If you do not want your box to automatically download software updates, you can switch off the auto-download option in System settings, in Settings accessed from the Home menu. If the auto-download option is switched off the box will not wake up overnight to check for updates. However, you can manually check for software updates in System settings, in the Settings menu.

## Installing software updates

Each time the box is switched on from standby, it checks for downloaded software.

If software is found, you will be prompted to install it via an onscreen message. The message includes information about how long the install is likely to take and has three options:

- 01 Install now
- 02 Install later (the next time the box is put into standby)
- 03 Don't install

If there is no downloaded software available, the box checks to see if an update is available (provided the box is connected to broadband). If an update is found, you will be prompted to download and install it via an onscreen message with three options:

01 Download and install now

- O2 Download and install later (the next time the box is put into standby)
- 03 Don't install this update

#### Option to install software now

To install the software now, select the install now option using the OK button on the remote control.

During the installation process on screen messages will tell you about the progress of the installation. When the install is complete, a message is displayed to say that the new software has been successfully installed. The screen will then go blank and your Saorview Connect box will re-boot. This can take a minute or so.

If there is an issue installing the software update, a message is displayed to explain this.

#### Option to install software later

To install the software later, select the install next time option using the OK button on the remote control. The installation will take place after the box is switched into standby.

If the box is fully powered-off, the download and installation is done the next time the box is put in standby mode.

If the box is switched back on during the download / installation process a message will appear saying that a software update is in progress. There is an option to either wait for the update to complete or to cancel the update and continue to TV. If cancelled, the box will try again the next time it is put into standby. **Note:** OTA updates are available via Saorview only, and are not available in satellite mode.

## Option to not install

If the do not install option is selected the software will not be installed. You can choose to manually update your box at any time by accessing the Settings menu.

# Manual update

To manually update the software of your box, or to check if new software is available, make sure the box is in Saorview mode and go to Home > Settings > System settings menu. Choose the Software update option, and select 'Check for online software update (this is the quickest method). If an update is available for your box, you will see a message on screen. Follow the on-screen instructions to complete software update. You can also update via OTA or USB if you are not in a position to connect your box to the Internet.

### **USB** update

If, for any reason, it is not possible to update the software over the internet, or via broadcast, you can update using the USB port on the back of your Saorview Connect box.

# **Troubleshooting**

## I can't see the picture on my TV screen.

Check that your Saorview Connect box is connected to your TV using the HDMI cable, and connected to the TV aerial. Ensure the correct input on your TV set is selected.

# The image on my TV is breaking up.

Check your aerial and connections. Call us on 1890-222 012 for advice.

# I am using an old TV that is not widescreen, and the picture is stretched out of shape. What can I do?

From the Home screen, select Settings and then go to Picture & sound. Change the aspect ratio to suit your TV.

# The sound is out of sync with the picture. How do I fix it?

Sound and picture can sometimes go out of sync if the box is connected to a soundbar or other external audio system. Go to Settings, select Picture & sound and adjust the lip sync delay to correct the problem.

#### How do I connect the box to the Internet?

Connect directly to your router with the provided Ethernet cable, or if your router is too far away, connect using Wi-Fi. Your retailer can suggest other options if Wi-Fi signal to the box is weak.

## I can't access any of the On Demand content.

Check that the Ethernet cable is connected to your Saorview Connect box and your broadband router. If using Wi-Fi, restart your router.

### The box is locked up and will not respond to remote control clicks.

Unplug and leave unplugged for 1 minute, before plugging the power back in. Check for latest software updates in System settings, in the Settings menu.

## The box takes a long time to boot up.

It can take a little while for your box to boot up from standby. To speed this up, you can change the standby setting from power save (which is the default) to active standby (which consumes more electricity). To change your standby select Settings from the Home menu, then System settings, and then Power saving.

# My remote control isn't working.

Check batteries are inserted correctly. If batteries are exhausted, the remote control will become unreliable and will cease to operate. The red LED light at the top of the remote control illuminates during normal operation.

# 'No data' message is displayed on some satellite channels.

The Guide listings for free-to-air satellite channels may sometimes appear with 'no data' in the programme information. This is normal. Programme information is updated when the channel is selected.

## My old TV does not have a HDMI input, what should I do?

Ask your electrical retailer to supply an adapter cable. Cables can be obtained for the analogue output to a TV with RCA inputs, or SCART input as needed. Note if your old TV only has an aerial socket, it is not suitable for Saorview Connect. Call the Saorview team on 1890-222 012 for help with connecting to different TV sets.

#### There is no sound, but the picture is OK.

Check that the volume is not turned down on your Saorview Connect box. If your remote control is set to control your TV, you can adjust the box volume settings using the buttons on the top cover. Also, check that the MUTE function is not enabled - see pages 12 and 13 for remote control buttons.

# Box does not function normally, displays channels incorrectly, or exhibits other unexpected behaviour during use.

Check aerial, network, satellite and HDMI connections first. If that does not resolve the issue, try removing the power supply and reinserting it in order to reboot. If that fails to work, normal operation can usually be restored by pressing HOME > Settings > System settings > Factory reset. You will be presented with two options:

- Clear cache, keep settings this allows the box to partially reset but keep tuned channels and other settings in place.
- Factory reset this completely clears all settings including stored channels, channel pre-ordering, and Saorview ID setting.
   Use this option as a last resort if the box fails to work normally.

# **Specifications**

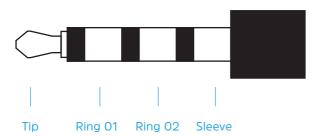

| Pins    | Signal      | RCA plug colour |
|---------|-------------|-----------------|
| Tip     | Left audio  | White           |
| Ring 01 | Right audio | Red             |
| Ring 02 | Video       | Yellow          |
| Sleeve  | GND         |                 |

#### **Hardware Functions**

| Tial dware Full Ctions                                                    |
|---------------------------------------------------------------------------|
| IC                                                                        |
| Type                                                                      |
| 3D Graphics                                                               |
| Process power (DMIPS)                                                     |
| DDR                                                                       |
| Dual tuner with multi-format solution<br>which supports DVB-S2 and DVB-T2 |
| NOR Flash                                                                 |
| NAND Flash                                                                |
| Resolutions                                                               |
| illuminati" Housing                                                       |

Internal

#### Connectors

1 x F-Type connectors (DVB-S2)

1 x IEC Female connector (DVB-T/T2)

1 x HDMI 1.4a with HDCP

1 x Ethernet J45 Ethernet 10/100

1 x USB 2.0

1 x 3.5mm AV connector

1 x S/PDIF

1 x DC IN

#### **User Control**

Saorview Remote Control Unit (AAA Batteries)

Bi-colour LED(red/green) on front panel indicating on/off mode

Panel buttons x 5

Digit 7-segment LCD

#### Software features

Saorview Connect User Interface

Internet browser (solidBrowser)

USB PVR functionality via external HDR to be enabled in early 2018

#### **DVB** features

Teletext (ETS 300 472), Closed captions and subtitles

LCN support

3 to 7-day EPG - supports ISO 8859-5

#### Accessories

3 pin electrical plug 240V AC to 12V DC 1.0 A adaptor

1.5m HDMI cable

Ethernet cable

# **Power Supply**

Power Type: External Adaptor Power consumption: 12V 1.5A

Input Voltage: 100-240VAC ~ 50/60Hz

# **Physical Specification**

Size (W x H x D): 198.5 x 35.5 x 122.8mm

# **EU Declaration of Conformity**

We, Eagle Kingdom Technologies Ltd., acknowledge our sole responsibility that the set-top box DXD7025SVC is, in accordance with EMC Directive 2014/30/EU, is in compliance with the following norm(s) or document(s):

Technical regulations

EN 55032:2012\_AC:2013

EN 61000-3-2:2014

EN 61000-3-3:2013

EN 55020:2007 + A11:2011

EN 55024:2010

&

in accordance with the Radio Equipment directive 2014/53/EU Article 3.2, is in compliance with ETSI EN 300 328 V2.1.1 (2016-11)

&

in accordance with the Radio Equipment directive 2014/53/ EU Article 3(1)(b), is in compliance with Draft ETSI EN 301 489-1 V2.2.0/2017-03 & Draft ETSI EN 301 489-17 V3.2.0/2017-03

&

in accordance with the Low Voltage Directive 2014/35/EU, is in compliance with EN 60065: 2014

'n

in accordance with the Ecodesign Requirements for Energy Related Products Directive 2009/125/EC, is in compliance with EC No. 1275/2008 & EC No. 278/2009

# **Remote Control Programme Codes**

See the section on Your Saorview Remote Control on how to programme your remote control to control your TV set (page 14). If you are programming manually then these are the codes you need.

| Brands       | Codes                                                                                                    |
|--------------|----------------------------------------------------------------------------------------------------|
| A.R. Systems | 009, 043, 045, 140, 149                                                                                                    |
| Accent       | 009, 015, 149                                                                                                    |
| Acer         | 117                                                                                                    |
| Adcom        | 2                                                                                                    |
| ADL          | 111                                                                                                    |
| Admiral      | 005, 024, 031, 035, 052,<br>061                                                                                                    |
| Advent       | 102                                                                                                    |
| Adyson       | 037, 134                                                                                                    |
| AEA          | 009, 149                                                                                                    |
| AEG          | 129, 153, 171, 188                                                                                                    |
| Agashi       | 024, 037, 134                                                                                                    |
| Agef         | 31                                                                                                    |
| Aiko         | 001, 009, 010, 015, 020,<br>024, 028, 037, 063, 134,<br>139, 149, 273                                                                                                    |
| Aim          | 009, 014, 020, 045, 076,<br>081, 086, 093, 140, 142,<br>149, 153, 160                                                                                                    |
| Aiwa         | 011, 033, 120, 159, 211                                                                                                    |
| Akai         | 001, 009, 010, 014, 015, 020, 022, 024, 026, 028, 033, 037, 052, 055, 063, 065, 066, 073, 075, 077, 080, 083, 084, 086, 112, 126, 134, 139, 148, 149, 153, 161, 168, 196, 273 |
| Akashi       | 015, 166                                                                                                    |
| Akiba        | 009, 045, 055, 057, 149                                                                                                    |
| Akira        | 035, 086                                                                                                    |
| Akito        | 009, 030, 149                                                                                                    |
| Akura        | 009, 015, 024, 026, 055,<br>057, 079, 142, 149, 213                                                                                                    |
|              |                                                                                                    |

| Brands        | Codes                                                                                    |
|---------------|------------------------------------------------------------------------------------------|
| Alaron        | 016, 037                                                                                 |
| Alba          | 009, 015, 026, 027, 028, 029, 032, 033, 035, 036, 037, 039, 052, 055, 079, 126, 149, 168 |
| Alkos         | 010, 273                                                                                 |
| Allorgan      | 134                                                                                      |
| Allstar       | 009, 149                                                                                 |
| All-Tel       | 101, 181                                                                                 |
| Amplivision   | 027, 134                                                                                 |
| Amstrad       | 009, 015, 024, 028, 055,<br>063, 077, 142, 149, 168,<br>188, 213                         |
| Anam          | 004, 009, 015, 149                                                                       |
| Anam National | 004, 009, 149                                                                            |
| Andersson     | 107, 171                                                                                 |
| Anglo         | 015, 024                                                                                 |
| Anitech       | 009, 015, 024, 057, 149                                                                  |
| Ansonic       | 009, 015, 021, 027, 039,<br>052, 058, 062, 079, 140,<br>149, 192                         |
| Apollo        | 65                                                                                       |
| Arc en Ciel   | 51                                                                                       |
| Arcam         | 037, 134                                                                                 |
| Ardem         | 009, 026, 067, 149, 154                                                                  |
| Arena         | 9                                                                                        |
| Aristona      | 009, 149                                                                                 |
| Arthur Martin | 52                                                                                       |
| ASA           | 016, 019, 021, 031, 040,<br>050, 052                                                     |
| Asberg        | 009, 149                                                                                 |
|               |                                                                                          |

| Brands           | Codes                                                                      |
|------------------|----------------------------------------------------------------------------|
| Asora            | 15                                                                         |
| Astra            | 009, 149                                                                   |
| Asuka            | 024, 037, 055, 057, 134                                                    |
| ATD              | 81                                                                         |
| Atlantic         | 009, 037, 149                                                              |
| Atori            | 15                                                                         |
| Auchan           | 52                                                                         |
| Audiosonic       | 009, 015, 024, 026, 027,<br>051, 055, 067, 096, 134,<br>140, 149, 161, 185 |
| Audioton         | 024, 027, 067, 134                                                         |
| Audioworld       | 81                                                                         |
| Aumark           | 131                                                                        |
| Autovox          | 031, 039, 134, 138                                                         |
| AVP              | 33                                                                         |
| AWA              | 009, 012, 015, 024, 029,<br>037, 038, 119, 134, 140,<br>142, 149, 153, 241 |
| Axxent           | 15                                                                         |
| Axxon            | 26                                                                         |
| B&D              | 111                                                                        |
| Baier            | 102                                                                        |
| Baird            | 014, 020, 047, 051, 110,<br>134, 137, 153, 279, 280                        |
| Bang & Olufsen   | 031, 072                                                                   |
| Barco            | 52                                                                         |
| Basic Line       | 009, 015, 045, 052, 055,<br>057, 079, 134, 136, 140,<br>149, 168, 275      |
| Bastide          | 134                                                                        |
| Bauer            | 015, 024, 081, 093, 160                                                    |
| Baumann<br>Meyer | 180                                                                        |
| Baur             | 001, 009, 015, 120, 133,<br>138, 139, 145, 147, 149                        |
| Bazin            | 134                                                                        |
| Beaumark         | 22                                                                         |

| Brands                 | Codes                                                                               |
|------------------------|-------------------------------------------------------------------------------------|
| Beijing                | 214                                                                                 |
| Beko                   | 009, 010, 026, 027, 035,<br>067, 094, 130, 149, 153,<br>161, 168                    |
| Belson                 | 109, 259                                                                            |
| Bennett                | 009, 149                                                                            |
| BenQ                   | 124, 227                                                                            |
| Bensten                | 217                                                                                 |
| Beon                   | 009, 035, 149                                                                       |
| Berthen                | 079, 275                                                                            |
| Best                   | 27                                                                                  |
| Bestar                 | 009, 027, 140, 149                                                                  |
| Bestar-Daewoo          | 140                                                                                 |
| Bestwell               | 217                                                                                 |
| Binatone               | 134                                                                                 |
| Black Diamond          | 074, 086, 096, 149, 165,<br>168, 171                                                |
| Black Star             | 39                                                                                  |
| Black Strip            | 10                                                                                  |
| Blackway               | 055, 057                                                                            |
| Blaupunkt              | 001, 023, 029, 045, 054,<br>059, 133, 135, 147                                      |
| Blue Media             | 235                                                                                 |
| Blue Sky               | 009, 026, 033, 036, 045, 055, 057, 079, 094, 109, 118, 149, 161, 168, 210, 244, 275 |
| Blue Star              | 57                                                                                  |
| Bondstec               | 39                                                                                  |
| Boots                  | 015, 030, 134                                                                       |
| Bosch                  | 59                                                                                  |
| BPL                    | 009, 057, 149                                                                       |
| Brandt                 | 002, 013, 051, 060, 137,<br>150, 276, 277, 278, 279,<br>280                         |
| Brandt<br>Electronique | 013, 060, 276, 278                                                                  |

| Brands    | Codes                                                                                                    |
|-----------|----------------------------------------------------------------------------------------------------|
| Brimax    | 244                                                                                                    |
| Brinkmann | 009, 035, 067, 079, 146,<br>149, 275                                                                                                    |
| Brionvega | 009, 031, 071, 149                                                                                                    |
| Britannia | 037, 134                                                                                                    |
| Brother   | 24                                                                                                    |
| Bruns     | 031, 067                                                                                                    |
| BSR       | 052, 139                                                                                                    |
| втс       | 55                                                                                                    |
| Bush      | 009, 014, 015, 024, 026, 028, 029, 030, 033, 036, 052, 055, 057, 061, 074, 078, 079, 081, 089, 112, 125, 129, 130, 134, 138, 139, 140, 146, 149, 168, 178, 207, 211, 217, 219, 242, 243, 255, 260, 262, 268, 272, 275, 282 |
| Cameron   | 222                                                                                                    |
| Canton    | 55                                                                                                    |
| Capsonic  | 24                                                                                                    |
| Carad     | 009, 041, 079, 149, 168,<br>275                                                                                                    |
| Carena    | 009, 045, 149                                                                                                    |
| Carrefour | 009, 019, 029, 149                                                                                                    |
| Carver    | 23                                                                                                    |
| Cascade   | 009, 015, 149                                                                                                    |
| Casio     | 009, 052, 138, 149                                                                                                    |
| CAT       | 242                                                                                                    |
| Cathay    | 009, 149                                                                                                    |
| CCE       | 009, 134, 149                                                                                                    |
| Celestial | 095, 096, 165                                                                                                    |
| cello     | 246                                                                                                    |
| Centrex   | 090, 167, 225                                                                                                    |
| Centrum   | 168                                                                                                    |
| Centurion | 009, 149                                                                                                    |
| Century   | 031, 039                                                                                                    |

| Brands                | Codes                                                                                    |
|-----------------------|------------------------------------------------------------------------------------------|
| CGE                   | 027, 035, 039, 048, 052,<br>132                                                          |
| Chimei                | 252                                                                                      |
| Chun Yun              | 243                                                                                      |
| Cimline               | 015, 055                                                                                 |
| Cinex                 | 077, 129                                                                                 |
| Citizen               | 131                                                                                      |
| City                  | 15                                                                                       |
| Clarivox              | 009, 019, 035, 149                                                                       |
| Clatronic             | 009, 015, 024, 026, 027, 028, 039, 055, 077, 134, 149, 153, 171, 188                     |
| Clayton               | 168                                                                                      |
| CMS                   | 37                                                                                       |
| CMS hightec           | 134                                                                                      |
| Cobolt                | 167                                                                                      |
| Combitech             | 33                                                                                       |
| Concorde              | 15                                                                                       |
| Condor                | 009, 015, 024, 027, 035, 037, 039, 052, 057, 062, 149                                    |
| Conia                 | 087, 096, 165, 222, 238,<br>243, 259                                                     |
| Conrac                | 94                                                                                       |
| Conrad                | 009, 149                                                                                 |
| Contec                | 009, 015, 024, 029, 037,<br>038, 149                                                     |
| Continental<br>Edison | 013, 036, 051, 276, 279                                                                  |
| Cosmel                | 009, 015, 149                                                                            |
| Crosley               | 031, 039, 048, 052, 132                                                                  |
| Crown                 | 007, 009, 014, 015, 026, 027, 035, 036, 067, 080, 082, 130, 136, 149, 153, 161, 168, 275 |
| CS Electronics        | 037, 039, 055                                                                            |
| СТС                   | 39                                                                                       |
| CTX                   | 124                                                                                      |

| Brands        | Codes                                                                                                   |
|---------------|----------------------------------------------------------------------------------------------------|
| Curtis Mathes | 005, 053, 131                                                                                           |
| Cybertron     | 55                                                                                                    |
| Cytronix      | 113                                                                                                    |
| D.Boss        | 009, 128                                                                                                |
| Daewoo        | 009, 015, 026, 033, 037, 055, 076, 081, 101, 102, 104, 114, 122, 134, 140, 144, 149, 157, 170, 209, 210 |
| Dainichi      | 037, 055                                                                                                |
| Daitsu        | 180                                                                                                    |
| Dansai        | 009, 010, 014, 015, 024,<br>029, 037, 134, 149                                                          |
| Dansette      | 142                                                                                                    |
| Dantax        | 026, 027, 033, 067, 153,<br>161                                                                         |
| Datsura       | 14                                                                                                    |
| Dawa          | 009, 015, 149                                                                                           |
| Daytek        | 024, 080, 081, 119, 160                                                                                 |
| Daytron       | 009, 015, 149, 140                                                                                      |
| de Graaf      | 014, 052, 061, 148                                                                                      |
| DEC           | 091, 166, 167, 217                                                                                      |
| Decca         | 009, 020, 030, 033, 134,<br>149, 170                                                                    |
| Deitron       | 009, 055, 149, 140                                                                                      |
| Denko         | 24                                                                                                    |
| Denver        | 009, 108, 149, 152, 153,<br>188, 244, 260                                                               |
| Desmet        | 009, 015, 031, 149                                                                                      |
| DGM           | 264                                                                                                    |
| Diamant       | 009, 149                                                                                                |
| Diamond       | 015, 024, 028, 037, 080,<br>081, 096, 097, 106, 166,<br>241                                             |
| DiBoss        | 009, 149                                                                                                |
| Digatron      | 009, 149                                                                                                |
| Digihome      | 107                                                                                                    |

| Brands         | Codes                                                                           |
|----------------|---------------------------------------------------------------------------------|
| Digiline       | 009, 050, 079, 149, 275                                                         |
| DigiLogic      | 009, 149                                                                        |
| Digital Device | 235                                                                             |
| Digitek        | 244                                                                             |
| Digitex        | 96                                                                              |
| Digitor        | 009, 100, 149, 215                                                              |
| Digivision     | 139                                                                             |
| DigiX          | 104                                                                             |
| DiK            | 009, 149                                                                        |
| Dixi           | 009, 015, 031, 039, 134,<br>149                                                 |
| DL             | 009, 090, 101, 118, 152,<br>167, 217                                            |
| DMTECH         | 116, 127, 256                                                                   |
| Domeos         | 009, 079, 168, 275                                                              |
| Domland        | 44                                                                              |
| Doric          | 138                                                                             |
| Dream Vision   | 17                                                                              |
| DSE            | 096, 100, 129, 215, 242                                                         |
| DTS            | 15                                                                              |
| Dual           | 009, 043, 044, 052, 075,<br>107, 134, 149, 137, 138,<br>146, 168, 170, 259, 280 |
| Dumont         | 019, 020, 021, 031, 134                                                         |
| Dunai          | 52                                                                              |
| Durabrand      | 009, 130, 149, 192                                                              |
| Dux            | 009, 149                                                                        |
| D-Vision       | 009, 149, 213                                                                   |
| DVX            | 167                                                                             |
| Dynatron       | 009, 149                                                                        |
| e:max          | 153, 188, 223                                                                   |
| Easy Living    | 112, 178, 236, 244, 257                                                         |
| Ecco           | 081, 088, 160                                                                   |
| Edison-Minerva | 36                                                                              |

| Brands                                                                  | Codes                                                                                                    |
|-------------------------------------------------------------------------|----------------------------------------------------------------------------------------------------|
| Elbe                                                                    | 001, 009, 027, 041, 052,<br>055, 058, 062, 134, 149,<br>139                                                                                               |
| Elcit                                                                   | 031, 039, 052                                                                                                    |
| Electrion                                                               | 228                                                                                                    |
| Elekta                                                                  | 009, 015, 024, 057, 149                                                                                                    |
| Element                                                                 | 243                                                                                                    |
| Elfunk                                                                  | 168, 174                                                                                                    |
| ELG                                                                     | 009, 149                                                                                                    |
| Elin                                                                    | 009, 015, 021, 037, 050,<br>052, 149, 138, 139, 148                                                                                                    |
| Elite                                                                   | 009, 055, 149                                                                                                    |
| Elonex                                                                  | 248                                                                                                    |
| Elta                                                                    | 015, 024, 037                                                                                                    |
| Emco                                                                    | 39                                                                                                    |
| Emerson                                                                 | 009, 016, 019, 022, 026, 027, 028, 031, 039, 052, 057, 067, 079, 149, 139, 210, 218, 275                                                                  |
| e-motion                                                                | 244                                                                                                    |
| -                                                                       |                                                                                                    |
| Emperor                                                                 | 57                                                                                                    |
| Emperor<br>Enzer                                                        | 086, 088, 166                                                                                                    |
|                                                                         |                                                                                                    |
| Enzer                                                                   | 086, 088, 166                                                                                                    |
| Enzer<br>Erae                                                           | 086, 088, 166<br>189                                                                                                    |
| Enzer<br>Erae<br>Erisson                                                | 086, 088, 166<br>189<br>242                                                                                                    |
| Enzer Erae Erisson Erres                                                | 086, 088, 166<br>189<br>242<br>009, 149                                                                                                    |
| Enzer Erae Erisson Erres Esa                                            | 086, 088, 166<br>189<br>242<br>009, 149<br>214                                                                                                    |
| Enzer Erae Erisson Erres Esa ESC                                        | 086, 088, 166<br>189<br>242<br>009, 149<br>214<br>009, 134, 149                                                                                           |
| Enzer Erae Erisson Erres Esa ESC Estèle                                 | 086, 088, 166<br>189<br>242<br>009, 149<br>214<br>009, 134, 149<br>52<br>009, 015, 046, 052, 096,                                                         |
| Enzer Erae Erisson Erres Esa ESC Estèle Etron                           | 086, 088, 166<br>189<br>242<br>009, 149<br>214<br>009, 134, 149<br>52<br>009, 015, 046, 052, 096, 149                                                     |
| Enzer Erae Erisson Erres Esa ESC Estèle Etron Eurofeel                  | 086, 088, 166<br>189<br>242<br>009, 149<br>214<br>009, 134, 149<br>52<br>009, 015, 046, 052, 096, 149<br>024, 134                                         |
| Enzer Erae Erisson Erres Esa ESC Estèle Etron Eurofeel EuroLine         | 086, 088, 166<br>189<br>242<br>009, 149<br>214<br>009, 134, 149<br>52<br>009, 015, 046, 052, 096, 149<br>024, 134<br>009, 260<br>009, 024, 027, 037, 134, |
| Enzer Erae Erisson Erres Esa ESC Estèle Etron Eurofeel EuroLine Euroman | 086, 088, 166  189  242  009, 149  214  009, 134, 149  52  009, 015, 046, 052, 096, 149  024, 134  009, 260  009, 024, 027, 037, 134, 149                 |

| Brands               | Codes                                                                                                    |
|----------------------|----------------------------------------------------------------------------------------------------|
| Evesham              | 112, 178, 225, 235                                                                                                    |
| Evolution            | 124                                                                                                    |
| Excel                | 009, 149                                                                                                    |
| Expert               | 52                                                                                                    |
| Exquisit             | 009, 039, 149                                                                                                    |
| Fagor                | 009, 149                                                                                                    |
| FairTec              | 109                                                                                                    |
| Family Life          | 009, 149                                                                                                    |
| Fenner               | 015, 140                                                                                                    |
| Ferguson             | 002, 007, 009, 010, 012, 013, 021, 032, 033, 047, 051, 060, 149, 137, 139, 148, 150, 168, 211, 262, 276, 277, 278, 279, 280 |
| Fidelity             | 009, 024, 028, 033, 037,<br>052, 061, 149, 139, 142,<br>145                                                                 |
| Filsai               | 134                                                                                                    |
| Finlandia            | 013, 014, 018, 020, 040, 052, 061, 137, 139, 148, 276, 280                                                                  |
| Finlux               |                                                                                                    |
| Firstline            | 009, 014, 015, 020, 026, 037, 039, 052, 062, 079, 094, 109, 118, 122, 134, 149, 138, 139, 140, 168, 171, 185, 189, 210, 275 |
| Fisher               | 014, 018, 020, 021, 027,<br>029, 031, 052, 134, 138,<br>139                                                                 |
| Flint                | 009, 020, 024, 041, 045,<br>055, 149                                                                                        |
| Force                | 107                                                                                                    |
| Formenti             | 009, 031, 037, 052, 067,<br>149                                                                                             |
| Formenti-<br>Phoenix | 37                                                                                                    |
| Fortress             | 005, 031                                                                                                    |
| Fraba                | 009, 027, 149                                                                                                    |
| Friac                | 009, 015, 027, 041, 149,<br>144, 156                                                                                        |

| Brands           | Codes                                                                 |
|------------------|-----------------------------------------------------------------------|
| Frontech         | 015, 024, 039, 052, 061,<br>134, 138                                  |
| Fuchsware        | 90                                                                    |
| Fujicom          | 244                                                                   |
| Fujimaro         | 101, 238, 243                                                         |
| Fujimaru         | 243                                                                   |
| Fujitsu          | 009, 015, 016, 020, 043,<br>052, 099, 134, 149, 139,<br>274           |
| Fujitsu General  | 015, 052, 134                                                         |
| Fujitsu Siemens  | 094, 112, 113, 171, 178,<br>206                                       |
| Funai            | 016, 024, 079, 120, 142,<br>206, 218, 230, 249, 275                   |
| Furichi          | 166                                                                   |
| Futronic         | 024, 081, 091, 166                                                    |
| Future           | 009, 149                                                              |
| Galaxi           | 009, 052, 149, 139                                                    |
| Galaxis          | 009, 027, 035, 149                                                    |
| Galeria          | 15                                                                    |
| GBC              | 015, 052, 055, 061, 140                                               |
| GE               | 002, 013, 022, 051, 057,<br>060, 137, 150, 276, 277,<br>278, 279, 280 |
| Geant Casino     | 52                                                                    |
| GEC              | 009, 020, 052, 134, 149,<br>138, 139                                  |
| Geloso           | 015, 039, 052, 061, 140                                               |
| General          | 013, 051, 276, 279                                                    |
| General Electric | 013, 137, 276, 280                                                    |
| General Technic  | 15                                                                    |
| Genesis          | 009, 015, 149                                                         |
| Genexxa          | 009, 015, 052, 055, 149,<br>142                                       |
| Gericom          | 101, 104, 111, 113, 235, 245                                          |
| Gevalt           | 189                                                                   |
| G-Hanz           | 241                                                                   |

| Brands    | Codes                                                                                                    |
|-----------|----------------------------------------------------------------------------------------------------|
| Giant     | 015, 134                                                                                                    |
| Gold      | 246, 251                                                                                                    |
| Goldfunk  | 079, 275                                                                                                    |
| Goldhand  | 37                                                                                                    |
| GoldStar  | 009, 015, 022, 026, 027, 037, 039, 045, 046, 051, 052, 061, 134, 149, 139, 153, 161, 279                                                                                                    |
| Gooding   | 36                                                                                                    |
| Goodmans  | 009, 010, 015, 016, 020, 024, 026, 028, 029, 033, 036, 055, 060, 066, 076, 079, 104, 107, 112, 119, 125, 134, 149, 137, 140, 144, 150, 152, 157, 168, 178, 185, 210, 238, 242, 243, 255, 262, 268, 275, 277, 278, 280 |
| Gorenje   | 27                                                                                                    |
| GPM       | 55                                                                                                    |
| Gradiente | 007, 009, 023, 149                                                                                                    |
| Graetz    | 009, 026, 028, 052, 149,<br>136, 139, 171                                                                                                    |
| Gran Prix | 77                                                                                                    |
| Granada   | 009, 012, 014, 018, 020, 025, 029, 052, 056, 060, 061, 065, 134, 149, 136, 137, 148, 150, 277, 278, 280                                                                                                    |
| Grandin   | 009, 015, 026, 041, 045,<br>052, 055, 057, 079, 101,<br>104, 109, 149, 140, 161,<br>168, 275                                                                                                    |
| Gronic    | 052, 134                                                                                                    |
| Grundig   | 001, 009, 015, 019, 022, 027, 029, 032, 033, 036, 070, 119, 126, 133, 149, 137, 147, 152, 160, 175, 185, 189, 207, 211, 262, 264, 268, 280, 281                                                                       |
| Grunkel   | 171                                                                                                    |
| Grunpy    | 16                                                                                                    |
| H&B       | 094, 256                                                                                                    |

| Brands          | Codes                                                                                                   |
|-----------------|----------------------------------------------------------------------------------------------------|
| Haaz            | 160                                                                                                    |
| Haier           | 024, 081                                                                                                |
| Halifax         | 024, 037, 134                                                                                           |
| Hammerstein     | 024, 131                                                                                                |
| Hampton         | 037, 134                                                                                                |
| Hanimex         | 033, 055                                                                                                |
| Hanns.G         | 236                                                                                                    |
| Hannspree       | 236, 248, 272                                                                                           |
| Hanseatic       | 002, 009, 015, 026, 027, 031, 044, 052, 057, 058, 067, 076, 094, 134, 149, 138, 139, 144, 146, 157, 256 |
| Hantarex        | 009, 015, 116, 149                                                                                      |
| Hantor          | 009, 149                                                                                                |
| Harley Davidson | 16                                                                                                    |
| Harsper         | 101                                                                                                    |
| Harwa           | 088, 110, 181                                                                                           |
| Harwood         | 009, 015, 036, 149, 142                                                                                 |
| Hauppauge       | 009, 149                                                                                                |
| НСМ             | 009, 015, 024, 035, 055,<br>057, 134, 149, 142                                                          |
| Hedzon          | 009, 149                                                                                                |
| Hema            | 015, 134                                                                                                |
| Hemmermann      | 138                                                                                                    |
| Heran           | 252                                                                                                    |
| Hicon           | 113                                                                                                    |
| Hifivox         | 051, 279                                                                                                |
| Higashi         | 37                                                                                                    |
| Highlander      | 223                                                                                                    |
| Highline        | 009, 024, 149                                                                                           |
| Hikona          | 055, 255                                                                                                |
| Hinari          | 009, 014, 015, 016, 024,<br>029, 032, 033, 036, 052,<br>055, 149                                        |
| Hisawa          | 026, 033, 041, 045, 055,<br>057                                                                         |

| Brands              | Codes                                                                                                    |
|---------------------|----------------------------------------------------------------------------------------------------|
| HISense             | 014, 081, 118, 166, 167                                                                                                    |
| Hit                 | 31                                                                                                    |
| Hitachi             | 008, 009, 012, 020, 022, 029, 050, 051, 052, 056, 061, 065, 066, 068, 076, 103, 107, 134, 149, 137, 138, 139, 143, 144, 145, 148, 151, 162, 168, 169, 170, 193, 197, 228, 268, 271, 272, 279, 280 |
| Hitachi Fujian      | 009, 012, 056, 149                                                                                                    |
| Hitsu               | 015, 041, 045, 055                                                                                                    |
| HMV                 | 31                                                                                                    |
| Höher               | 026, 101, 129, 171                                                                                                    |
| Home<br>Electronics | 153                                                                                                    |
| Hornyphon           | 009, 149                                                                                                    |
| Hoshai              | 045, 055, 057                                                                                                    |
| Huanyu              | 037, 140                                                                                                    |
| Hugoson             | 105, 111                                                                                                    |
| Humax               | 226, 263                                                                                                    |
| Hygashi             | 037, 134                                                                                                    |
| Hyper               | 015, 037, 039, 134                                                                                                    |
| Hypersonic          | 139                                                                                                    |
| Hypson              | 009, 024, 026, 033, 045,<br>057, 067, 079, 134, 149,<br>161, 168, 275                                                                                                    |
| Hyundai             | 009, 081, 086, 101, 102,<br>119, 122, 128, 129, 149,<br>160, 166, 215, 217, 223,<br>235, 241, 246                                                                                                 |
| Iberia              | 009, 149                                                                                                    |
| ICE                 | 009, 015, 024, 028, 037,<br>055, 134, 149                                                                                                    |
| iCEAC               | 234                                                                                                    |
| Ices                | 037, 055                                                                                                    |
| lct                 | 009, 149, 170                                                                                                    |
| iDEAL               | 129                                                                                                    |

| Brands        | Codes                                                                                   |
|---------------|-----------------------------------------------------------------------------------------|
| IISonic       | 119, 121, 236                                                                           |
| liyama        | 105, 111                                                                                |
| Imperial      | 009, 027, 035, 039, 048,<br>052, 062, 132, 149, 138,<br>139                             |
| Indiana       | 009, 149                                                                                |
| Ingelen       | 026, 036, 041, 052, 139                                                                 |
| Ingersoll     | 15                                                                                      |
| Inno Hit      | 009, 015, 020, 039, 055,<br>057, 134, 149, 171, 228                                     |
| Innovation    | 009, 149, 146                                                                           |
| Innowert      | 101, 113                                                                                |
| Inotech       | 088, 096                                                                                |
| Insignia      | 217                                                                                     |
| Interactive   | 009, 027, 031, 051, 052,<br>059, 062, 149, 139, 145,<br>279                             |
| Interbuy      | 009, 015, 024, 039, 149,<br>145                                                         |
| Interfunk     | 009, 027, 031, 039, 051,<br>052, 054, 059, 149, 138,<br>139, 145, 279                   |
| Internal      | 009, 149, 140, 144, 210                                                                 |
| International | 37                                                                                      |
| Intervision   | 009, 015, 024, 027, 028,<br>036, 039, 044, 045, 052,<br>055, 057, 067, 134, 149,<br>146 |
| Irradio       | 009, 015, 028, 039, 055,<br>149                                                         |
| Isukai        | 009, 045, 055, 057, 149                                                                 |
| ITC           | 134                                                                                     |
| ITS           | 009, 015, 024, 028, 037,<br>055, 057, 149                                               |
| ITT           | 014, 016, 040, 041, 052,<br>065, 066, 136, 138, 139,<br>148                             |
| ITT Nokia     | 014, 016, 040, 041, 052,<br>061, 065, 066, 075, 136,<br>138, 139, 148, 153              |

| Brands        | Codes                                                                           |
|---------------|---------------------------------------------------------------------------------|
| ITV           | 009, 024, 039, 149, 140,<br>234                                                 |
| JDV           | 213                                                                             |
| Jean          | 029, 121                                                                        |
| JEC           | 10                                                                              |
| JGC           | 244                                                                             |
| JMB           | 009, 032, 033, 076, 149,<br>140, 144                                            |
| JNC           | 102, 127, 225                                                                   |
| Jocel         | 82                                                                              |
| Jubilee       | 149                                                                             |
| JVC           | 004, 005, 007, 028, 029,<br>035, 055, 153, 239                                  |
| Kaisui        | 009, 015, 037, 045, 055,<br>057, 134, 149                                       |
| Kamp          | 37                                                                              |
| Kapsch        | 021, 052, 139                                                                   |
| Karcher       | 009, 024, 026, 027, 041, 052, 057, 089, 129, 149, 153                           |
| Kathrein      | 009, 149                                                                        |
| Kawa          | 28                                                                              |
| Kawasho       | 37                                                                              |
| KB Aristocrat | 52                                                                              |
| KDS           | 243                                                                             |
| Kendo         | 009, 027, 039, 041, 052,<br>061, 062, 067, 077, 149,<br>145, 146, 168, 192, 228 |
| Kennedy       | 52                                                                              |
| Kennex        | 168                                                                             |
| Kenwood       | 50                                                                              |
| Keymat        | 217                                                                             |
| KIC           | 134                                                                             |
| Kingsley      | 37                                                                              |
| Kiota         | 46                                                                              |
|               |                                                                                 |

| Brands          | Codes                                               |
|-----------------|-----------------------------------------------------|
| Kiss            | 92                                                  |
| Kiton           | 009, 079, 149, 275                                  |
| Kneissel        | 009, 027, 033, 041, 058,<br>062, 149, 140, 144      |
| Kobra           | 113                                                 |
| Kolster         | 009, 039, 055, 149, 138                             |
| Konichi         | 15                                                  |
| Konka           | 009, 026, 028, 035, 055,<br>087, 149, 152, 153, 233 |
| Kontakt         | 36                                                  |
| Korpel          | 009, 149                                            |
| Korting         | 027, 031                                            |
| Kosmos          | 009, 149                                            |
| Kotron          | 024, 125, 142                                       |
| Koyoda          | 15                                                  |
| Kross           | 225                                                 |
| KTV             | 134                                                 |
| Kuba            | 052, 138                                            |
| Kuba Electronic | 052, 138                                            |
| Kyoshu          | 024, 035, 142                                       |
| Kyoto           | 037, 052, 134                                       |
| L&S Electronic  | 026, 101                                            |
| LaSAT           | 027, 067                                            |
| Lava            | 128                                                 |
| Lavis           | 009, 052, 168                                       |
| Leader          | 15                                                  |
| Lecson          | 009, 149                                            |
| Legend          | 15                                                  |
| Lemair          | 62                                                  |
| Lenco           | 009, 015, 021, 052, 149,<br>140, 152, 168, 255      |
| Lenoir          | 15                                                  |
| Lentec          | 223                                                 |
| Lesa            | 39                                                  |
| Levis Austria   | 009, 149                                            |

| Brands              | Codes                                                                                                    |
|---------------------|----------------------------------------------------------------------------------------------------|
| Lexsor              | 110                                                                                                    |
| Leyco               | 009, 020, 024, 149                                                                                                    |
| LG                  | 009, 015, 022, 026, 027, 037, 039, 046, 051, 052, 081, 109, 134, 149, 139, 153, 161, 184, 191, 203, 205, 226, 241, 245, 263, 269, 279 |
| Liesenk & Tter      | 009, 059, 149                                                                                                    |
| Liesenkotter        | 009, 059, 149, 135                                                                                                    |
| Lifetec             | 009, 015, 024, 026, 055, 079, 112, 149, 140, 145, 146, 156, 168, 170, 178, 256, 275                                                   |
| Local Chennai<br>TV | 216, 219                                                                                                    |
| Lodos               | 107, 168                                                                                                    |
| Loewe               | 009, 027, 031, 058, 149,<br>145, 154, 156, 164, 254                                                                                   |
| Logik               | 015, 024, 028, 038, 046,<br>081, 088, 104, 111, 131,<br>168, 238, 243, 253                                                            |
| Logix               | 079, 146, 275                                                                                                    |
| Luker               | 213                                                                                                    |
| Luma                | 009, 015, 052, 061, 062,<br>149, 140                                                                                                  |
| Lumatron            | 009, 024, 047, 052, 061,<br>134, 149, 139                                                                                             |
| Lux May             | 009, 015, 149                                                                                                    |
| Luxor               | 014, 016, 040, 052, 061,<br>065, 066, 068, 075, 134,<br>138, 139, 148, 168, 171                                                       |
| LXI                 | 22                                                                                                    |
| Madison             | 009, 149                                                                                                    |
| MAG                 | 243                                                                                                    |
| Magnadyne           | 031, 039, 052                                                                                                    |
| Magnafon            | 037, 047                                                                                                    |
| Magnavox            | 009, 016, 029, 090, 149                                                                                                    |
| Magnum              | 009, 026, 077, 149, 161,<br>183                                                                                                    |

| Brands               | Codes                                                                                                    |
|----------------------|----------------------------------------------------------------------------------------------------|
| Mandor               | 24                                                                                                    |
| Manesth              | 009, 010, 024, 052, 061,<br>134, 149                                                                                                    |
| Manhattan            | 009, 052, 079, 089, 102,<br>128, 149, 168, 180, 275                                                                                                  |
| Maqma                | 113, 235, 244                                                                                                    |
| Marantz              | 009, 149, 142                                                                                                    |
| Marelli              | 31                                                                                                    |
| Mark                 | 009, 015, 026, 037, 134,<br>149, 140, 161                                                                                                    |
| Marks and<br>Spencer | 246                                                                                                    |
| Masuda               | 009, 015, 024, 028, 055,<br>134, 149                                                                                                    |
| Matsui               | 001, 009, 010, 014, 015, 018, 020, 026, 028, 029, 030, 032, 033, 036, 038, 045, 052, 060, 061, 063, 104, 133, 134, 149, 138, 168, 206, 211, 258, 278 |
| Matsushita           | 4                                                                                                    |
| Matsuviama           | 152                                                                                                    |
| Maxam                | 24                                                                                                    |
| Maxdorf              | 024, 081, 088, 160                                                                                                    |
| Maxim                | 129, 213                                                                                                    |
| MCE                  | 15                                                                                                    |
| Medialine            | 127                                                                                                    |
| Mediator             | 009, 149                                                                                                    |
| Medion               | 009, 026, 033, 079, 081, 094, 104, 112, 125, 129, 149, 145, 146, 168, 170, 178, 183, 192, 211, 256, 275                                              |
| Megas                | 41                                                                                                    |
| Megatron             | 22                                                                                                    |
| MEI                  | 009, 149, 168                                                                                                    |

| Brands          | Codes                                                                                                    |
|-----------------|----------------------------------------------------------------------------------------------------|
| Melectronic     | 001, 009, 013, 015, 021,<br>026, 037, 039, 040, 050,<br>051, 052, 062, 066, 068,<br>076, 130, 133, 134, 149,<br>137, 138, 139, 140, 145,<br>157, 276, 279, 280 |
| Memorex         | 004, 015, 022, 131                                                                                                    |
| Memory          | 255                                                                                                    |
| Memphis         | 015, 020                                                                                                    |
| Mercury         | 009, 015, 024, 046, 081,<br>131, 149, 160                                                                                                    |
| Merritt         | 052, 139, 148                                                                                                    |
| Metz            | 001, 009, 031, 064, 079, 085, 133, 149, 141, 147, 152, 168, 171, 224, 275                                                                                      |
| MGA             | 009, 021, 022, 055, 149                                                                                                    |
| Micromaxx       | 009, 079, 094, 149, 168,<br>188, 256, 275                                                                                                    |
| Microspot       | 237                                                                                                    |
| Microstar       | 94                                                                                                    |
| MicroTEK        | 024, 081, 096, 160, 166                                                                                                    |
| Mikomi          | 107, 162, 171                                                                                                    |
| Minato          | 009, 149                                                                                                    |
| Minerva         | 001, 012, 019, 036, 133,<br>147                                                                                                    |
| Minoka          | 009, 149, 142                                                                                                    |
| Mirai           | 206, 252                                                                                                    |
| Mirror          | 125                                                                                                    |
| Mitsubishi      | 005, 009, 012, 014, 022,<br>029, 031, 149, 145, 147,<br>168                                                                                                    |
| Mitsuri General | 52                                                                                                    |
| Mivar           | 027, 037, 042, 058, 134                                                                                                    |
| Monaco          | 15                                                                                                    |
| Motorola        | 5                                                                                                    |
| МТС             | 027, 037, 052, 131, 138,<br>139, 145                                                                                                    |
| MTEC            | 30                                                                                                    |
| MTlogic         | 026, 185, 260                                                                                                    |

| Brands     | Codes                                                                                         |  |
|------------|-----------------------------------------------------------------------------------------------|--|
| Multitec   | 009, 067, 079, 129, 149,<br>168, 213, 275                                                     |  |
| Multitech  | 009, 015, 024, 027, 037,<br>039, 061, 067, 134, 149,<br>138                                   |  |
| Murphy     | 020, 021, 037, 052, 257                                                                       |  |
| Musikland  | 009, 039, 055, 149                                                                            |  |
| Mx Onda    | 238, 243, 255                                                                                 |  |
| MyCom      | 022, 119                                                                                      |  |
| Myryad     | 009, 149                                                                                      |  |
| NAD        | 022, 052, 053, 139                                                                            |  |
| Naiko      | 009, 149, 153, 213                                                                            |  |
| Nakimura   | 009, 149, 140                                                                                 |  |
| Naonis     | 052, 061                                                                                      |  |
| Narita     | 213                                                                                           |  |
| NAT        | 25                                                                                            |  |
| National   | 25                                                                                            |  |
| NEC        | 007, 009, 015, 017, 023, 029, 038, 045, 134, 149, 140, 144, 152, 157, 159, 172, 182, 247, 252 |  |
| Neckermann | 001, 009, 027, 031, 035, 039, 052, 054, 059, 061, 062, 120, 134, 149, 138, 145                |  |
| NEI        | 009, 028, 052, 149, 168                                                                       |  |
| Neovia     | 101, 102, 116, 119, 127, 189                                                                  |  |
| Nesco      | 016, 033, 039                                                                                 |  |
| Netsat     | 009, 149                                                                                      |  |
| Neufunk    | 009, 015, 026, 041, 055,<br>057, 149                                                          |  |
| New Tech   | 009, 015, 134, 149, 137,<br>280                                                               |  |
| New World  | 55                                                                                            |  |
| Nfren      | 92                                                                                            |  |
| Nicamagic  | 37                                                                                            |  |

|              | Brands     | Codes                                                                                                   |
|--------------|------------|----------------------------------------------------------------------------------------------------|
| 149,         | Nikkai     | 009, 010, 015, 020, 024,<br>029, 037, 055, 134, 149                                                     |
| 037,         | Nikkei     | 26                                                                                                    |
| 49,          | Nikko      | 22                                                                                                    |
| 257          | Nobliko    | 019, 037                                                                                                |
|              | Nogamatic  | 051, 279                                                                                                |
|              | Nokia      | 014, 016, 040, 041, 051,<br>052, 065, 066, 068, 075,<br>136, 138, 139, 140, 148,<br>153, 279            |
|              | Norcent    | 229                                                                                                    |
|              | Nordic     | 134                                                                                                    |
|              | Nordmende  | 009, 013, 026, 051, 052, 060, 112, 133, 149, 137, 150, 167, 178, 228, 256, 258, 276, 277, 278, 279, 280 |
|              | Norfolk    | 52                                                                                                    |
|              | Normerel   | 009, 149                                                                                                |
| )23,<br>149. | Novak      | 009, 149                                                                                                |
| 59,          | Novatronic | 009, 050, 149, 140                                                                                      |
|              | Novex      | 222                                                                                                    |
| 035,<br>061, | Novita     | 228                                                                                                    |
| 38,          | Nurnberg   | 052, 139                                                                                                |
| 168          | NU-TEC     | 009, 045, 081, 096, 149,<br>165                                                                         |
| 7, 189       | Oceanic    | 014, 052, 065, 066, 139,<br>148, 256                                                                    |
|              | Odeon      | 24                                                                                                    |
| 055,         | Okano      | 009, 015, 020, 024, 027,<br>149                                                                         |
| 37,          | Olidata    | 119                                                                                                    |
| ~·,          | Olivia     | 229                                                                                                    |
|              | Omega      | 24                                                                                                    |
|              | Omni       | 081, 090, 167                                                                                           |
|              | Onn        | 107, 244, 246                                                                                           |
|              | Onwa       | 028, 055, 063, 073                                                                                      |
|              |            |                                                                                                    |

| Brands       | Codes                                                                                                   |
|--------------|----------------------------------------------------------------------------------------------------|
| Onyx         | 244, 246                                                                                                |
| Opera        | 009, 149                                                                                                |
| Optimus      | 004, 053                                                                                                |
| Optonica     | 5                                                                                                    |
| Orbit        | 009, 149                                                                                                |
| Orion        | 009, 015, 016, 024, 026, 032, 033, 038, 104, 110, 149, 142, 156, 211, 212, 256, 257, 258, 259           |
| Orline       | 009, 055, 149                                                                                           |
| Ormond       | 009, 079, 149, 168, 275                                                                                 |
| Osaki        | 009, 020, 024, 030, 055,<br>134, 149, 140, 142                                                          |
| Osio         | 009, 149                                                                                                |
| Oso          | 55                                                                                                    |
| Osume        | 009, 020, 029, 055, 149                                                                                 |
| OTIC         | 238, 243, 255                                                                                           |
| Otto Versand | 001, 005, 009, 015, 025, 029, 039, 051, 057, 120, 133, 134, 149, 137, 138, 139, 145, 146, 147, 279, 280 |
| Pace         | 33                                                                                                    |
| Pacific      | 009, 026, 032, 149, 168,<br>170, 188                                                                    |
| Packard Bell | 128                                                                                                    |
| Pael         | 37                                                                                                    |
| Palladium    | 001, 009, 026, 027, 031, 035, 039, 052, 054, 059, 061, 062, 120, 134, 149, 138, 146, 156, 170           |
| Palsonic     | 009, 024, 035, 046, 055,<br>081, 088, 089, 110, 134,<br>149, 142, 181, 217, 241                         |
| Panache      | 228                                                                                                    |
| Panama       | 009, 015, 024, 037, 039,<br>134, 149                                                                    |
| Panashiba    | 46                                                                                                    |

| Brands        | Codes                                                                                              |
|---------------|----------------------------------------------------------------------------------------------------|
| Panasonic     | 004, 009, 012, 022, 025,<br>046, 052, 099, 115, 131,<br>149, 139, 148, 202, 204,<br>274            |
| Panavision    | 009, 062, 149                                                                                      |
| Papouw        | 009, 149                                                                                           |
| Pathe Cinema  | 027, 037, 052, 058, 138                                                                            |
| Pathe Marconi | 051, 279                                                                                           |
| Pausa         | 15                                                                                                 |
| Perdio        | 009, 020, 037, 052, 057,<br>149                                                                    |
| Perfekt       | 009, 149                                                                                           |
| Petters       | 222                                                                                                |
| Philco        | 009, 027, 031, 035, 039,<br>048, 052, 132, 149, 146                                                |
| Philex        | 52                                                                                                 |
| Philharmonic  | 134                                                                                                |
| Philips       | 001, 006, 009, 015, 031,<br>054, 124, 149, 137, 139,<br>140, 163, 194, 280                         |
| Phocus        | 026, 130, 183, 185                                                                                 |
| Phoenix       | 009, 020, 027, 031, 037,<br>052, 067, 149                                                          |
| Phonola       | 009, 031, 037, 149                                                                                 |
| Pilot         | 009, 082, 149, 160                                                                                 |
| Pioneer       | 009, 013, 023, 027, 034, 038, 051, 052, 053, 067, 149, 137, 139, 145, 158, 179, 220, 276, 279, 280 |
| Pionier       | 027, 067                                                                                           |
| Plantron      | 009, 015, 024, 149                                                                                 |
| Playsonic     | 009, 026, 130, 134, 136,<br>161                                                                    |
| Polaroid      | 217, 222, 232, 238, 243                                                                            |
| Policom       | 019, 031, 048, 051, 052,<br>132, 139, 147, 279                                                     |
| Dalutuan      | 57                                                                                                 |
| Polytron      | J.                                                                                                 |

| Brands          | Codes                                                                           |
|-----------------|---------------------------------------------------------------------------------|
| Portland        | 140, 210                                                                        |
| Powerpoint      | 009, 036, 081, 149, 246                                                         |
| Prandoni-Prince | 039, 061, 139                                                                   |
| Precision       | 134                                                                             |
| Premier         | 015, 024                                                                        |
| President       | 166                                                                             |
| Prima           | 015, 024, 142, 181                                                              |
| PrimeView       | 235                                                                             |
| Princess        | 081, 217                                                                        |
| Prinston        | 168                                                                             |
| Prinz           | 020, 138, 139                                                                   |
| Profex          | 015, 052, 061, 139                                                              |
| Profi           | 15                                                                              |
| Profitronic     | 009, 149                                                                        |
| Proline         | 002, 009, 020, 062, 076,<br>119, 149, 236                                       |
| Prosonic        | 009, 026, 027, 028, 037,<br>079, 134, 149, 140, 244,<br>246, 253, 256, 266, 275 |
| Protech         | 009, 015, 024, 035, 039,<br>052, 057, 067, 079, 134,<br>149, 138, 168, 275      |
| Proton          | 22                                                                              |
| Proview         | 238, 243                                                                        |
| Provision       | 009, 026, 149, 144, 168,<br>188, 223                                            |
| PVision         | 102, 109, 256                                                                   |
| Pye             | 009, 031, 149, 138, 140,<br>142                                                 |
| Pymi            | 15                                                                              |
| Quadral         | 55                                                                              |
| Quadro          | 217                                                                             |
| Quasar          | 004, 015, 039, 101                                                              |

| Brands       | Codes                                                                                                    |
|--------------|----------------------------------------------------------------------------------------------------|
| Quelle       | 001, 009, 015, 019, 021, 024, 029, 038, 039, 040, 048, 050, 051, 054, 059, 079, 120, 132, 133, 134, 149, 135, 138, 139, 145, 147, 168, 275, 279 |
| Questa       | 29                                                                                                    |
| Radialva     | 009, 013, 051, 052, 055,<br>149, 276, 279                                                                                                    |
| Radiola      | 009, 134, 149                                                                                                    |
| Radiomarelli | 009, 031, 039, 149                                                                                                    |
| RadioShack   | 009, 022, 149                                                                                                    |
| Radiotone    | 009, 015, 024, 027, 035,<br>077, 079, 149, 142, 168,<br>275                                                                                     |
| Rank         | 19                                                                                                    |
| Rank Arena   | 029, 073, 086                                                                                                    |
| RBM          | 19                                                                                                    |
| RCA          | 002, 005, 060, 086, 097,<br>137, 150, 277, 278, 280                                                                                             |
| Realistic    | 22                                                                                                    |
| RealiTV      | 180                                                                                                    |
| Reality      | 180                                                                                                    |
| Recor        | 009, 035, 149                                                                                                    |
| Rectiligne   | 009, 149                                                                                                    |
| Rediffusion  | 029, 040, 139, 148                                                                                                    |
| Redstar      | 009, 149                                                                                                    |
| Reflex       | 009, 079, 149, 168, 275                                                                                                    |
| Relisys      | 101, 102, 103, 113, 119,<br>122, 228, 238                                                                                                    |
| Reoc         | 026, 076, 210                                                                                                    |
| Revox        | 009, 027, 149                                                                                                    |
| Rex          | 024, 039, 052, 061, 062                                                                                                    |
| RFT          | 009, 020, 024, 027, 031,<br>058, 067, 149                                                                                                    |
| Rhapsody     | 37                                                                                                    |

| Brands    | Codes                                                                                                    |
|-----------|----------------------------------------------------------------------------------------------------|
| Ricoh     | 009, 149                                                                                                    |
| Rinex     | 024, 035, 081, 088, 160                                                                                                    |
| R-Line    | 009, 052, 149                                                                                                    |
| Roadstar  | 009, 015, 024, 026, 035,<br>055, 057, 079, 108, 125,<br>149, 168, 211, 217, 275                                                       |
| Robotron  | 31                                                                                                    |
| Rodex     | 009, 149                                                                                                    |
| Rolsen    | 189                                                                                                    |
| Rover     | 029, 103                                                                                                    |
| Rowa      | 009, 015, 024, 037, 081,<br>082, 134, 149, 152, 160,<br>219                                                                           |
| Royal     | 035, 097, 153                                                                                                    |
| Royal Lux | 027, 060, 142, 278                                                                                                    |
| Rukopir   | 009, 149                                                                                                    |
| Saba      | 002, 004, 013, 026, 031,<br>051, 052, 060, 069, 137,<br>139, 148, 150, 229, 276,<br>277, 278, 279, 280                                |
| Sagem     | 000, 041, 045, 057, 098,<br>187, 231                                                                                                  |
| Saisho    | 015, 024, 038, 052, 076,<br>134, 140                                                                                                  |
| Saivod    | 009, 079, 082, 149, 168,<br>171, 213, 275                                                                                             |
| Sakaï     | 52                                                                                                    |
| Sakyno    | 45                                                                                                    |
| Salora    | 014, 052, 061, 066, 075,<br>136, 138, 139, 148                                                                                        |
| Salsa     | 060, 278                                                                                                    |
| Samsung   | 000, 002, 005, 009, 014, 015, 020, 022, 024, 027, 037, 052, 131, 134, 149, 146, 152, 155, 176, 177, 186, 198, 200, 201, 214, 261, 265 |
| Sandra    | 037, 134                                                                                                    |

| Brands        | Codes                                                                                                    |
|---------------|----------------------------------------------------------------------------------------------------|
| Sansui        | 009, 028, 045, 073, 083,<br>086, 100, 149, 156, 160,<br>189, 215, 216, 223, 241                                             |
| Santon        | 15                                                                                                    |
| Sanyo         | 009, 012, 014, 015, 018, 020, 021, 023, 027, 029, 037, 038, 052, 058, 067, 134, 149, 136, 168, 174, 228                     |
| Save          | 009, 149                                                                                                    |
| Saville       | 33                                                                                                    |
| SBR           | 009, 149                                                                                                    |
| Schaub Lorenz | 026, 067, 109, 138, 139,<br>140, 148, 153, 188                                                                              |
| Schneider     | 009, 019, 026, 028, 033, 039, 043, 044, 052, 055, 077, 079, 134, 149, 137, 138, 139, 146, 168, 170, 210, 211, 213, 275, 280 |
| Scotland      | 52                                                                                                    |
| Scott         | 016, 022, 108, 255                                                                                                    |
| Sears         | 016, 022                                                                                                    |
| Seaway        | 76                                                                                                    |
| Seelver       | 009, 149, 168                                                                                                    |
| SEG           | 009, 015, 024, 026, 029, 036, 037, 039, 052, 055, 076, 079, 134, 149, 138, 168, 171, 192, 210, 275                          |
| SEI           | 009, 031, 052, 120, 149,<br>138                                                                                             |
| Sei-Sinudyne  | 009, 031, 120, 149                                                                                                    |
| Seitech       | 111                                                                                                    |
| Seleco        | 024, 028, 029, 040, 052,<br>061, 062                                                                                        |
| Sencora       | 15                                                                                                    |
| Sentra        | 010, 015, 055, 138                                                                                                    |
| Serino        | 005, 037, 041, 045                                                                                                    |
|               |                                                                                                    |

| Sharp       005, 007, 029, 034, 054, 171, 173, 190, 199, 240, 272         Shintoshi       009, 149         Shivaki       009, 022, 032, 149, 140         Show       009, 015, 020, 024, 035, 081, 160         Siarem       031, 052         Siemens       001, 009, 054, 059, 133, 149, 135, 139, 147         Siera       009, 149, 152         Siesta       27         Silva       009, 037, 077, 149, 139         Silva Schneider       129         Silver       009, 016, 029, 045, 052, 149, 139, 161         SilverCrest       009, 149, 168         Singer       009, 015, 031, 039, 052, 060, 149, 196, 278         Sinotec       035, 081, 088, 153         Sinudyne       009, 031, 033, 052, 120, 149, 138, 139, 153         Sky       009, 022, 057, 104, 121, 122, 149, 235, 236, 237, 247         Skymaster       50         Skysonic       86         Sliding       092, 101, 104, 188         SLX       079, 275         Smaragd       36         S-Media       111         Soemtron       101, 113         Sogo       260         Solavox       009, 020, 052, 149, 139, 148         Soniko       009, 149 | Brands          | Codes                    |
|----------------------------------------------------------------------------------------------------|-----------------|--------------------------|
| Shivaki         009, 022, 032, 149, 140           Shorai         16           Show         009, 015, 020, 024, 035, 081, 160           Siarem         031, 052           Siemens         001, 009, 054, 059, 133, 149, 135, 139, 147           Siera         009, 149, 152           Siesta         27           Silva         009, 037, 077, 149, 139           Silver Crest         009, 016, 029, 045, 052, 149, 139, 161           SilverCrest         009, 149, 168           Singer         009, 015, 031, 039, 052, 060, 149, 196, 278           Sinotec         035, 081, 088, 153           Sinudyne         009, 031, 033, 052, 120, 149, 138, 139, 153           Sky         009, 022, 057, 104, 121, 122, 149, 235, 236, 237, 247           Skymaster         50           Skysonic         86           Sliding         092, 101, 104, 188           SLX         079, 275           Smaragd         36           S-Media         111           Soemtron         101, 113           Sogo         260           Solavox         009, 020, 052, 149, 139, 148           Sonawa         55                        | Sharp           | 171, 173, 190, 199, 240, |
| Shorai       16         Show       009, 015, 020, 024, 035, 081, 160         Siarem       031, 052         Siemens       001, 009, 054, 059, 133, 149, 135, 139, 147         Siera       009, 149, 152         Siesta       27         Silva       009, 037, 077, 149, 139         Silva Schneider       129         Silver       009, 016, 029, 045, 052, 149, 139, 161         SilverCrest       009, 149, 168         Singer       009, 015, 031, 039, 052, 060, 149, 196, 278         Sinotec       035, 081, 088, 153         Sinudyne       009, 031, 033, 052, 120, 149, 138, 139, 153         Sky       009, 022, 057, 104, 121, 122, 149, 235, 236, 237, 247         Skymaster       50         Skysonic       86         Sliding       092, 101, 104, 188         SLX       079, 275         Smaragd       36         S-Media       111         Soemtron       101, 113         Sogo       260         Solavox       009, 020, 052, 149, 139, 148         Sonawa       55                                                                                                    | Shintoshi       | 009, 149                 |
| Show         009, 015, 020, 024, 035, 081, 160           Siarem         031, 052           Siemens         001, 009, 054, 059, 133, 149, 135, 139, 147           Siera         009, 149, 152           Siesta         27           Silva         009, 037, 077, 149, 139           Silva Schneider         129           Silver Oo9, 016, 029, 045, 052, 149, 139, 161           SilverCrest         009, 149, 168           Singer         009, 015, 031, 039, 052, 060, 149, 196, 278           Sinotec         035, 081, 088, 153           Sinudyne         009, 031, 033, 052, 120, 149, 138, 139, 153           Sky         009, 022, 057, 104, 121, 122, 149, 235, 236, 237, 247           Skymaster         50           Skysonic         86           Sliding         092, 101, 104, 188           SLX         079, 275           Smaragd         36           S-Media         111           Soemtron         101, 113           Sogo         260           Solavox         009, 020, 052, 149, 139, 148           Sonawa         55                                                                              | Shivaki         | 009, 022, 032, 149, 140  |
| 081, 160         Siarem       031, 052         Siemens       001, 009, 054, 059, 133, 149, 135, 139, 147         Siera       009, 149, 152         Siesta       27         Silva       009, 037, 077, 149, 139         Silva Schneider       129         Silver       009, 016, 029, 045, 052, 149, 139, 161         SilverCrest       009, 149, 168         Singer       009, 015, 031, 039, 052, 060, 149, 196, 278         Sinotec       035, 081, 088, 153         Sinudyne       009, 031, 033, 052, 120, 149, 138, 139, 153         Sky       009, 022, 057, 104, 121, 122, 149, 235, 236, 237, 247         Skymaster       50         Skysonic       86         Sliding       092, 101, 104, 188         SLX       079, 275         Smaragd       36         S-Media       111         Soemtron       101, 113         Sogo       260         Solavox       009, 020, 052, 149, 139, 148         Sonawa       55                                                                                                    | Shorai          | 16                       |
| Siemens       001, 009, 054, 059, 133, 149, 135, 139, 147         Siera       009, 149, 152         Siesta       27         Silva       009, 037, 077, 149, 139         Silva Schneider       129         Silver       009, 016, 029, 045, 052, 149, 139, 161         SilverCrest       009, 149, 168         Singer       009, 015, 031, 039, 052, 060, 149, 196, 278         Sinotec       035, 081, 088, 153         Sinudyne       009, 031, 033, 052, 120, 149, 138, 139, 153         Sky       009, 022, 057, 104, 121, 122, 149, 235, 236, 237, 247         Skymaster       50         Skysonic       86         Sliding       092, 101, 104, 188         SLX       079, 275         Smaragd       36         S-Media       111         Soemtron       101, 113         Sogo       260         Solavox       009, 020, 052, 149, 139, 148         Sonawa       55                                                                                                    | Show            |                          |
| 149, 135, 139, 147       Siera     009, 149, 152       Siesta     27       Silva     009, 037, 077, 149, 139       Silva Schneider     129       Silver     009, 016, 029, 045, 052, 149, 139, 161       SilverCrest     009, 149, 168       Singer     009, 015, 031, 039, 052, 060, 149, 196, 278       Sinotec     035, 081, 088, 153       Sinudyne     009, 031, 033, 052, 120, 149, 138, 139, 153       Sky     009, 022, 057, 104, 121, 122, 149, 235, 236, 237, 247       Skymaster     50       Skysonic     86       Sliding     092, 101, 104, 188       SLX     079, 275       Smaragd     36       S-Media     111       Soemtron     101, 113       Sogo     260       Solavox     009, 020, 052, 149, 139, 148       Sonawa     55                                                                                                    | Siarem          | 031, 052                 |
| Siesta         27           Silva         009, 037, 077, 149, 139           Silva Schneider         129           Silver         009, 016, 029, 045, 052, 149, 139, 161           SilverCrest         009, 149, 168           Singer         009, 015, 031, 039, 052, 060, 149, 196, 278           Sinotec         035, 081, 088, 153           Sinudyne         009, 031, 033, 052, 120, 149, 138, 139, 153           Sky         009, 022, 057, 104, 121, 122, 149, 235, 236, 237, 247           Skymaster         50           Skysonic         86           Sliding         092, 101, 104, 188           SLX         079, 275           Smaragd         36           S-Media         111           Soemtron         101, 113           Sogo         260           Solavox         009, 020, 052, 149, 139, 148           Sonawa         55                                                                                                    | Siemens         |                          |
| Silva         009, 037, 077, 149, 139           Silva Schneider         129           Silver         009, 016, 029, 045, 052, 149, 139, 161           SilverCrest         009, 149, 168           Singer         009, 015, 031, 039, 052, 060, 149, 196, 278           Sinotec         035, 081, 088, 153           Sinudyne         009, 031, 033, 052, 120, 149, 138, 139, 153           Sky         009, 022, 057, 104, 121, 122, 149, 235, 236, 237, 247           Skymaster         50           Skysonic         86           Sliding         092, 101, 104, 188           SLX         079, 275           Smaragd         36           S-Media         111           Soemtron         101, 113           Sogo         260           Solavox         009, 020, 052, 149, 139, 148           Sonawa         55                                                                                                    | Siera           | 009, 149, 152            |
| Silva Schneider         129           Silver         009, 016, 029, 045, 052, 149, 139, 161           SilverCrest         009, 149, 168           Singer         009, 015, 031, 039, 052, 060, 149, 196, 278           Sinotec         035, 081, 088, 153           Sinudyne         009, 031, 033, 052, 120, 149, 138, 139, 153           Sky         009, 022, 057, 104, 121, 122, 149, 235, 236, 237, 247           Skymaster         50           Skysonic         86           Sliding         092, 101, 104, 188           SLX         079, 275           Smaragd         36           S-Media         111           Soemtron         101, 113           Sogo         260           Solavox         009, 020, 052, 149, 139, 148           Sonawa         55                                                                                                    | Siesta          | 27                       |
| Silver       009, 016, 029, 045, 052, 149, 139, 161         SilverCrest       009, 149, 168         Singer       009, 015, 031, 039, 052, 060, 149, 196, 278         Sinotec       035, 081, 088, 153         Sinudyne       009, 031, 033, 052, 120, 149, 138, 139, 153         Sky       009, 022, 057, 104, 121, 122, 149, 235, 236, 237, 247         Skymaster       50         Skysonic       86         Sliding       092, 101, 104, 188         SLX       079, 275         Smaragd       36         S-Media       111         Soemtron       101, 113         Sogo       260         Solavox       009, 020, 052, 149, 139, 148         Sonawa       55                                                                                                    | Silva           | 009, 037, 077, 149, 139  |
| 149, 139, 161  SilverCrest 009, 149, 168  Singer 009, 015, 031, 039, 052, 060, 149, 196, 278  Sinotec 035, 081, 088, 153  Sinudyne 009, 031, 033, 052, 120, 149, 138, 139, 153  Sky 009, 022, 057, 104, 121, 122, 149, 235, 236, 237, 247  Skymaster 50  Skysonic 86  Sliding 092, 101, 104, 188  SLX 079, 275  Smaragd 36  S-Media 111  Soemtron 101, 113  Sogo 260  Solavox 009, 020, 052, 149, 139, 148  Sonawa 55                                                                                                    | Silva Schneider | 129                      |
| Singer       009, 015, 031, 039, 052, 060, 149, 196, 278         Sinotec       035, 081, 088, 153         Sinudyne       009, 031, 033, 052, 120, 149, 138, 139, 153         Sky       009, 022, 057, 104, 121, 122, 149, 235, 236, 237, 247         Skymaster       50         Skysonic       86         Sliding       092, 101, 104, 188         SLX       079, 275         Smaragd       36         S-Media       111         Soemtron       101, 113         Sogo       260         Solavox       009, 020, 052, 149, 139, 148         Sonawa       55                                                                                                    | Silver          |                          |
| 060, 149, 196, 278         Sinotec       035, 081, 088, 153         Sinudyne       009, 031, 033, 052, 120, 149, 138, 139, 153         Sky       009, 022, 057, 104, 121, 122, 149, 235, 236, 237, 247         Skymaster       50         Skysonic       86         Sliding       092, 101, 104, 188         SLX       079, 275         Smaragd       36         S-Media       111         Soemtron       101, 113         Sogo       260         Solavox       009, 020, 052, 149, 139, 148         Sonawa       55                                                                                                    | SilverCrest     | 009, 149, 168            |
| Sinudyne         009, 031, 033, 052, 120, 149, 138, 139, 153           Sky         009, 022, 057, 104, 121, 122, 149, 235, 236, 237, 247           Skymaster         50           Skysonic         86           Sliding         092, 101, 104, 188           SLX         079, 275           Smaragd         36           S-Media         111           Soemtron         101, 113           Sogo         260           Solavox         009, 020, 052, 149, 139, 148           Sonawa         55                                                                                                    | Singer          |                          |
| 149, 138, 139, 153  Sky  009, 022, 057, 104, 121, 122, 149, 235, 236, 237, 247  Skymaster  50  Skysonic  86  Sliding  092, 101, 104, 188  SLX  079, 275  Smaragd  36  S-Media  111  Soemtron  101, 113  Sogo  260  Solavox  009, 020, 052, 149, 139, 148  Sonawa  55                                                                                                    | Sinotec         | 035, 081, 088, 153       |
| 122, 149, 235, 236, 237, 247  Skymaster 50  Skysonic 86  Sliding 092, 101, 104, 188  SLX 079, 275  Smaragd 36  S-Media 111  Soemtron 101, 113  Sogo 260  Solavox 009, 020, 052, 149, 139, 148  Sonawa 55                                                                                                    | Sinudyne        |                          |
| Skysonic         86           Sliding         092, 101, 104, 188           SLX         079, 275           Smaragd         36           S-Media         111           Soemtron         101, 113           Sogo         260           Solavox         009, 020, 052, 149, 139, 148           Sonawa         55                                                                                                    | Sky             | 122, 149, 235, 236, 237, |
| Sliding       092, 101, 104, 188         SLX       079, 275         Smaragd       36         S-Media       111         Soemtron       101, 113         Sogo       260         Solavox       009, 020, 052, 149, 139, 148         Sonawa       55                                                                                                    | Skymaster       | 50                       |
| SLX     079, 275       Smaragd     36       S-Media     111       Soemtron     101, 113       Sogo     260       Solavox     009, 020, 052, 149, 139, 148       Sonawa     55                                                                                                    | Skysonic        | 86                       |
| Smaragd       36         S-Media       111         Soemtron       101, 113         Sogo       260         Solavox       009, 020, 052, 149, 139, 148         Sonawa       55                                                                                                    | Sliding         | 092, 101, 104, 188       |
| S-Media 111 Soemtron 101, 113 Sogo 260 Solavox 009, 020, 052, 149, 139, 148 Sonawa 55                                                                                                    | SLX             | 079, 275                 |
| Soemtron         101, 113           Sogo         260           Solavox         009, 020, 052, 149, 139, 148           Sonawa         55                                                                                                    | Smaragd         | 36                       |
| Sogo         260           Solavox         009, 020, 052, 149, 139, 148           Sonawa         55                                                                                                    | S-Media         | 111                      |
| Solavox 009, 020, 052, 149, 139, 148 Sonawa 55                                                                                                    | Soemtron        | 101, 113                 |
| 148<br>Sonawa 55                                                                                                    | Sogo            | 260                      |
|                                                                                                    | Solavox         |                          |
| Soniko 009, 149                                                                                                    | Sonawa          | 55                       |
|                                                                                                    | Soniko          | 009, 149                 |

| Brands         | Codes                                                 |
|----------------|-------------------------------------------------------|
| Soniq          | 113                                                   |
| Sonitron       | 014, 027, 134, 136                                    |
| Sonneclair     | 009, 149                                              |
| Sonoko         | 009, 015, 024, 057, 134,<br>149                       |
| Sonolor        | 014, 052, 057, 120, 139,<br>148                       |
| Sontec         | 009, 015, 027, 149                                    |
| Sontech        | 255                                                   |
| Sony           | 003, 005, 009, 023, 029, 038, 048, 120, 149, 208, 250 |
| Sound & Vision | 009, 055, 149, 140                                    |
| Soundesign     | 016, 022                                              |
| Soundwave      | 009, 035, 149, 161                                    |
| Soyea          | 88                                                    |
| Soyo           | 244                                                   |
| Spectra        | 15                                                    |
| Spectroniq     | 243                                                   |
| Ssangyong      | 15                                                    |
| Staksonic      | 15                                                    |
| Standard       | 009, 015, 055, 134, 149,<br>140, 168                  |
| Starlite       | 009, 015, 024, 052, 149,<br>142                       |
| Stenway        | 055, 057                                              |
| Stern          | 024, 052, 061, 062                                    |
| Stevison       | 129, 213                                              |
| Strato         | 009, 015, 024, 149                                    |
| Strong         | 009, 107, 149, 168, 171                               |
| Stylandia      | 134                                                   |
| Sunic Line     | 009, 149                                              |
| Sunkai         | 009, 036, 041, 045, 055,<br>101, 149                  |
| Sunstar        | 009, 015, 024, 028, 149                               |
| Sunstech       | 256                                                   |

| Brands      | Codes                                                                      |
|-------------|----------------------------------------------------------------------------|
| Sunwatt     | 45                                                                         |
| Sunwood     | 009, 015, 149                                                              |
| Superla     | 037, 134                                                                   |
| Supersonic  | 014, 015, 024, 045, 081,<br>093, 149                                       |
| SuperTech   | 009, 015, 037, 055, 149                                                    |
| Supervision | 024, 081                                                                   |
| Supra       | 009, 015, 022, 140                                                         |
| Supratech   | 270                                                                        |
| Susumu      | 013, 055, 060, 276, 278                                                    |
| Sutron      | 15                                                                         |
| SVA         | 024, 045, 081, 093                                                         |
| Svasa       | 014, 024, 081, 093, 160                                                    |
| Swedx       | 235                                                                        |
| Swissline   | 39                                                                         |
| Swisstec    | 101, 104, 119, 121, 122,<br>235, 236, 237, 247, 248,<br>264                |
| Sydney      | 037, 134                                                                   |
| Sylvania    | 218                                                                        |
| Sysline     | 009, 149                                                                   |
| Sytong      | 37                                                                         |
| T+A         | 64                                                                         |
| Tactus      | 30                                                                         |
| Tandberg    | 051, 052, 062, 139, 279                                                    |
| Tandy       | 005, 020, 039, 052, 055,<br>134                                            |
| Targa       | 189                                                                        |
| Tashiko     | 023, 029, 037, 052, 061,<br>134                                            |
| Tatung      | 009, 020, 030, 033, 038,<br>109, 112, 124, 129, 149,<br>134, 178, 189, 232 |
| TCM         | 026, 094, 183, 256                                                         |

| Brands      | Codes                                                                                                    |
|-------------|----------------------------------------------------------------------------------------------------|
| Teac        | 009, 015, 022, 023, 024, 026, 035, 045, 057, 079, 081, 082, 107, 118, 123, 149, 134, 138, 142, 145, 160, 168, 192, 210, 238, 244, 246, 259, 275 |
| TEC         | 009, 015, 039, 052, 060,<br>149, 134, 139, 278                                                                                                  |
| Tech Line   | 009, 079, 149, 171, 192,<br>275                                                                                                    |
| Tech Lux    | 108                                                                                                    |
| Techica     | 55                                                                                                    |
| Technica    | 213                                                                                                    |
| Technics    | 4                                                                                                    |
| Technika    | 228, 253, 255, 259, 264,<br>266                                                                                                    |
| TechniSat   | 009, 052, 149, 156, 180                                                                                                    |
| Technisson  | 026, 130, 183                                                                                                    |
| Techno      | 228                                                                                                    |
| Technol Ace | 016, 024, 037, 076, 081,<br>140                                                                                                    |
| Technosonic | 009, 104, 149, 144, 188,<br>217, 259                                                                                                    |
| Technotrend | 223                                                                                                    |
| Techvision  | 223, 244, 259                                                                                                    |
| Techwood    | 171                                                                                                    |
| Tecnimagen  | 149                                                                                                    |
| Teco        | 222, 243                                                                                                    |
| Tedelex     | 009, 014, 015, 035, 081,<br>149, 134, 152, 153, 160,<br>167, 196, 223, 241, 244                                                                 |
| Teiron      | 15                                                                                                    |
| Tek         | 009, 015, 081, 096                                                                                                    |
| Teknika     | 016, 131                                                                                                    |
| Tele System | 102                                                                                                    |
| Teleavia    | 013, 051, 137, 276, 279,<br>280                                                                                                    |

| Brands      | Codes                                                                                                    |
|-------------|----------------------------------------------------------------------------------------------------|
| Telecor     | 009, 044, 052, 055, 149<br>134                                                                                                    |
| Telefunken  | 002, 009, 013, 026, 040<br>047, 048, 049, 051, 060<br>067, 069, 081, 082, 087,<br>090, 095, 096, 106, 129<br>132, 149, 137, 150, 152,<br>165, 167, 225, 241, 276,<br>277, 278, 279, 280 |
| Telefusion  | 009, 149                                                                                                    |
| Telegazi    | 009, 024, 052, 055, 149                                                                                                    |
| Telemeister | 009, 149                                                                                                    |
| Telesonic   | 009, 149                                                                                                    |
| Telestar    | 009, 015, 149, 142                                                                                                    |
| Teletech    | 009, 015, 039, 079, 149,<br>168, 275                                                                                                    |
| Teleton     | 029, 052, 061, 134, 138                                                                                                    |
| Televideon  | 037, 052                                                                                                    |
| Teleview    | 009, 149                                                                                                    |
| Tempest     | 009, 015, 024, 149                                                                                                    |
| Tennessee   | 009, 149                                                                                                    |
| Tensai      | 009, 015, 021, 028, 039, 050, 052, 055, 149, 134, 140, 161, 168                                                                                                    |
| Tenson      | 15                                                                                                    |
| Tesla       | 009, 275                                                                                                    |
| Tevion      | 009, 026, 077, 079, 094<br>101, 112, 113, 129, 149,<br>146, 168, 170, 178, 183,<br>228, 238, 243, 259, 275                                                                              |
| Texet       | 015, 037, 055, 134, 140                                                                                                    |
| Thomson     | 002, 009, 013, 037, 051, 060, 149, 137, 138, 150, 229, 276, 277, 278, 279, 280                                                                                                    |
| Thorn       | 009, 010, 012, 018, 019, 020, 021, 029, 030, 038 047, 048, 049, 051, 056, 060, 120, 132, 149, 137, 139, 140, 144, 145, 147, 278, 279, 280                                               |

| Brands               | Codes                                                                                                    |
|----------------------|----------------------------------------------------------------------------------------------------|
| Thorn-Ferguson       | 010, 012, 021, 047, 051,<br>060, 139, 144, 278, 279,<br>280                                                                 |
| Tiny                 | 110, 181                                                                                                    |
| Tiny Digital         | 78                                                                                                    |
| TMK                  | 22                                                                                                    |
| Tobishi              | 55                                                                                                    |
| Tokai                | 009, 015, 020, 052, 079,<br>149, 134, 140, 168, 275                                                                         |
| Tokaido              | 168                                                                                                    |
| Tokyo                | 010, 037                                                                                                    |
| Tomashi              | 055, 057                                                                                                    |
| Tongtel              | 090, 152                                                                                                    |
| Top Show             | 015, 024, 035, 081, 088,<br>160                                                                                             |
| Topline              | 079, 168, 275                                                                                                    |
| Toshiba              | 000, 001, 004, 009, 010, 015, 017, 019, 026, 029, 033, 051, 070, 081, 126, 129, 131, 133, 134, 171, 183, 195, 211, 220, 279 |
| Tosumi               | 246                                                                                                    |
| Towada               | 134, 138                                                                                                    |
| Toyoda               | 015, 024, 028                                                                                                    |
| Trakton              | 015, 024, 134                                                                                                    |
| TRANS-<br>continents | 009, 067, 079, 101, 134,<br>149, 168, 275                                                                                   |
| Transonic            | 009, 015, 024, 035, 045,<br>081, 082, 145, 149, 152,<br>217                                                                 |
| Transtec             | 37                                                                                                    |
| Triad                | 009, 015, 055, 149                                                                                                    |
| Trident              | 134                                                                                                    |
| Trio                 | 238, 243                                                                                                    |
| Tristar              | 024, 055                                                                                                    |
| Triumph              | 009, 040, 149                                                                                                    |
| Tsoschi              | 57                                                                                                    |

| Brands        | Codes                                                                                                    |
|---------------|----------------------------------------------------------------------------------------------------|
| TVTEXT        | 149                                                                                                    |
| Uher          | 009, 027, 035, 066, 067,<br>140, 149                                                                                                    |
| Ultravox      | 009, 031, 037, 039, 052,<br>140, 149                                                                                                    |
| UMC           | 121, 235, 237, 247, 264,<br>266                                                                                                    |
| Unic Line     | 009, 045, 065, 138, 149                                                                                                    |
| United        | 009, 026, 033, 149, 152,<br>161, 168, 211, 213, 246,<br>255                                                                                                    |
| Unitron       | 241                                                                                                    |
| Universal     | 009, 026, 149                                                                                                    |
| Universum     | 000, 009, 015, 019, 021, 023, 024, 027, 029, 035, 038, 039, 040, 048, 050, 051, 052, 054, 059, 062, 065, 066, 068, 075, 079, 107, 120, 132, 133, 134, 135, 138, 139, 147, 149, 168, 171, 192, 275, 279 |
| Univox        | 009, 031, 052, 149                                                                                                    |
| Utax          | 52                                                                                                    |
| V7 Videoseven | 022, 104, 111, 119, 123,<br>206                                                                                                    |
| Venturer      | 253                                                                                                    |
| Venus         | 217                                                                                                    |
| Vestel        | 009, 052, 079, 134, 149,<br>168, 171, 207, 228, 275                                                                                                    |
| Vexa          | 009, 015, 149                                                                                                    |
| Vibrant       | 30                                                                                                    |
| Victor        | 7                                                                                                    |
| Videologic    | 037, 055                                                                                                    |
| Videologique  | 037, 055, 134                                                                                                    |
| Videosat      | 39                                                                                                    |
| VideoSystem   | 009, 149                                                                                                    |
| Videotechnic  | 037, 134, 140                                                                                                    |
| Videoton      | 52                                                                                                    |
| Vidtech       | 022, 029                                                                                                    |

| Viewpia         102           ViewSonic         123, 229, 267           Visiola         37           Vision         009, 024, 134, 149           Vistar         139           Visual         266           Innovations         Vito           Vito         252           Vivax         217, 244           Vivo         259           Vortec         009, 149           Voxson         009, 022, 031, 035, 052, 061, 149           Vue         216           Walker         9           Waltham         009, 013, 032, 035, 051, 052, 079, 134, 149, 168, 275, 276, 279           Wards         16           Watson         009, 015, 033, 044, 052, 055, 059, 079, 112, 119, 146, 149, 168, 178, 192, 275           Watt Radio         037, 052, 138           Wega         009, 029, 031, 149           Wega         009, 029, 031, 149           Weltblick         009, 015, 149           Weltblick         009, 134, 149           Weltblick         009, 134, 149           Weltblick         009, 134, 149           Weltblick         009, 149, 219           Wharfedale         009, 081, 100, 106, 129, 146, 149, 160, 166, 167, 188, 207, 236, 241, 255 | Brands     | Codes                                                |
|----------------------------------------------------------------------------------------------------|------------|------------------------------------------------------|
| ViewSonic         123, 229, 267           Visiola         37           Vision         009, 024, 134, 149           Vistar         139           Visual Innovations         266 Innovations           Vito         252           Vivax         217, 244           Vivo         259           Vortec         009, 149           Voxson         009, 022, 031, 035, 052, 061, 149           Vue         216           Walker         9           Waltham         009, 013, 032, 035, 051, 052, 079, 134, 149, 168, 275, 276, 279           Wards         16           Watson         009, 015, 033, 044, 052, 055, 059, 079, 112, 119, 146, 149, 168, 178, 192, 275           Watt Radio         037, 052, 138           Wega         009, 029, 031, 149           Wegavox         009, 015, 149           Weltech         26           Weltblick         009, 134, 149           Weltstar         168           Weston         009, 149, 219           Wharfedale         009, 081, 100, 106, 129, 146, 149, 160, 166, 167, 188, 207, 236, 241, 255           White         009, 037, 149, 210                                                                      |            |                                                      |
| Visiola         37           Vision         009, 024, 134, 149           Visual Innovations         266           Vito         252           Vivax         217, 244           Vivo         259           Vortec         009, 149           Voxson         009, 022, 031, 035, 052, 061, 149           Vue         216           Walker         9           Waltham         009, 013, 032, 035, 051, 052, 079, 134, 149, 168, 275, 276, 279           Wards         16           Watson         009, 015, 033, 044, 052, 055, 059, 079, 112, 119, 146, 149, 168, 178, 192, 275           Watt Radio         037, 052, 138           Wega         009, 029, 031, 149           Wegavox         009, 015, 149           Weltblick         009, 134, 149           Weltstar         168           Weston         009, 149, 219           Wharfedale         009, 081, 100, 106, 129, 146, 149, 160, 166, 167, 188, 207, 236, 241, 255           White         009, 037, 149, 210                                                                                                    |            |                                                      |
| Vision         009, 024, 134, 149           Vistar         139           Visual Innovations         266           Vito         252           Vivax         217, 244           Vivo         259           Vortec         009, 149           Voxson         009, 022, 031, 035, 052, 061, 149           Walker         9           Waltham         009, 013, 032, 035, 051, 052, 079, 134, 149, 168, 275, 276, 279           Wards         16           Watson         009, 015, 033, 044, 052, 055, 059, 079, 112, 119, 146, 149, 168, 178, 192, 275           Watt Radio         037, 052, 138           Wega         009, 029, 031, 149           Wegavox         009, 015, 149           Weltbch         26           Weltblick         009, 134, 149           Weston         009, 149, 219           Wharfedale         009, 081, 100, 106, 129, 146, 149, 160, 166, 167, 188, 207, 236, 241, 255           White         009, 037, 149, 210                                                                                                    |            |                                                      |
| Visual Innovations         266           Vito         252           Vivax         217, 244           Vivo         259           Vortec         009, 149           Voxson         009, 022, 031, 035, 052, 061, 149           Vue         216           Walker         9           Waltham         009, 013, 032, 035, 051, 052, 079, 134, 149, 168, 275, 276, 279           Wards         16           Watson         009, 015, 033, 044, 052, 055, 059, 079, 112, 119, 146, 149, 168, 178, 192, 275           Watt Radio         037, 052, 138           Wega         009, 029, 031, 149           Wegavox         009, 015, 149           Weltech         26           Weltblick         009, 134, 149           Weston         009, 149, 219           Wharfedale         009, 081, 100, 106, 129, 146, 149, 160, 166, 167, 188, 207, 236, 241, 255           White         009, 037, 149, 210                                                                                                    |            |                                                      |
| Visual Innovations  Vito 252  Vivax 217, 244  Vivo 259  Vortec 009, 149  Voxson 009, 022, 031, 035, 052, 061, 149  Vue 216  Walker 9  Waltham 009, 013, 032, 035, 051, 052, 079, 134, 149, 168, 275, 276, 279  Wards 16  Watson 009, 015, 033, 044, 052, 055, 059, 079, 112, 119, 146, 149, 168, 178, 192, 275  Watt Radio 037, 052, 138  Wega 009, 029, 031, 149  Wegavox 009, 015, 149  Weltbch 26  Weltblick 009, 134, 149  Weltstar 168  Weston 009, 149, 219  Wharfedale 009, 081, 100, 106, 129, 146, 149, 160, 166, 167, 188, 207, 236, 241, 255  White 009, 037, 149, 210  Westinghouse                                                                                                    |            |                                                      |
| Innovations  Vito 252  Vivax 217, 244  Vivo 259  Vortec 009, 149  Voxson 009, 022, 031, 035, 052, 061, 149  Vue 216  Walker 9  Waltham 009, 013, 032, 035, 051, 052, 079, 134, 149, 168, 275, 276, 279  Wards 16  Watson 009, 015, 033, 044, 052, 055, 059, 079, 112, 119, 146, 149, 168, 178, 192, 275  Watt Radio 037, 052, 138  Wega 009, 029, 031, 149  Wegavox 009, 015, 149  Weltblick 009, 134, 149  Weltblick 009, 134, 149  Weltstar 168  Weston 009, 149, 219  Wharfedale 009, 081, 100, 106, 129, 146, 149, 160, 166, 167, 188, 207, 236, 241, 255  White 009, 037, 149, 210  Westinghouse                                                                                                    |            |                                                      |
| Vivax         217, 244           Vivo         259           Vortec         009, 149           Voxson         009, 022, 031, 035, 052, 061, 149           Vue         216           Walker         9           Waltham         009, 013, 032, 035, 051, 052, 079, 134, 149, 168, 275, 276, 279           Wards         16           Watson         009, 015, 033, 044, 052, 055, 059, 079, 112, 119, 146, 149, 168, 178, 192, 275           Watt Radio         037, 052, 138           Wega         009, 029, 031, 149           Wegavox         009, 015, 149           Weltblick         009, 134, 149           Weltblick         009, 134, 149           Weston         009, 149, 219           Wharfedale         009, 081, 100, 106, 129, 146, 149, 160, 166, 167, 188, 207, 236, 241, 255           White         009, 037, 149, 210                                                                                                    |            | 200                                                  |
| Vivo         259           Vortec         009, 149           Voxson         009, 022, 031, 035, 052, 061, 149           Vue         216           Walker         9           Waltham         009, 013, 032, 035, 051, 052, 079, 134, 149, 168, 275, 276, 279           Wards         16           Watson         009, 015, 033, 044, 052, 055, 059, 079, 112, 119, 146, 149, 168, 178, 192, 275           Watt Radio         037, 052, 138           Wega         009, 029, 031, 149           Wegavox         009, 015, 149           Weltech         26           Weltblick         009, 134, 149           Weston         009, 149, 219           Wharfedale         009, 081, 100, 106, 129, 146, 149, 160, 166, 167, 188, 207, 236, 241, 255           White         009, 037, 149, 210                                                                                                    | Vito       | 252                                                  |
| Vortec         009, 149           Voxson         009, 022, 031, 035, 052, 061, 149           Vue         216           Walker         9           Waltham         009, 013, 032, 035, 051, 052, 079, 134, 149, 168, 275, 276, 279           Wards         16           Watson         009, 015, 033, 044, 052, 055, 059, 079, 112, 119, 146, 149, 168, 178, 192, 275           Watt Radio         037, 052, 138           Wega         009, 029, 031, 149           Wegavox         009, 015, 149           Weltblick         009, 134, 149           Weltblick         009, 134, 149           Weston         009, 149, 219           Wharfedale         009, 081, 100, 106, 129, 146, 149, 160, 166, 167, 188, 207, 236, 241, 255           White         009, 037, 149, 210                                                                                                    | Vivax      | 217, 244                                             |
| Voxson         009, 022, 031, 035, 052, 061, 149           Vue         216           Walker         9           Waltham         009, 013, 032, 035, 051, 052, 079, 134, 149, 168, 275, 276, 279           Wards         16           Watson         009, 015, 033, 044, 052, 055, 059, 079, 112, 119, 146, 149, 168, 178, 192, 275           Watt Radio         037, 052, 138           Wega         009, 029, 031, 149           Wegavox         009, 015, 149           Weltblick         009, 134, 149           Weltstar         168           Weston         009, 149, 219           Wharfedale         009, 081, 100, 106, 129, 146, 149, 160, 166, 167, 188, 207, 236, 241, 255           White         009, 037, 149, 210                                                                                                    | Vivo       | 259                                                  |
| 061, 149         Vue       216         Walker       9         Waltham       009, 013, 032, 035, 051, 052, 079, 134, 149, 168, 275, 276, 279         Wards       16         Watson       009, 015, 033, 044, 052, 055, 059, 079, 112, 119, 146, 149, 168, 178, 192, 275         Watt Radio       037, 052, 138         Wega       009, 029, 031, 149         Wegavox       009, 015, 149         Weltech       26         Weltblick       009, 134, 149         Weston       009, 149, 219         Wharfedale       009, 081, 100, 106, 129, 146, 149, 160, 166, 167, 188, 207, 236, 241, 255         White       009, 037, 149, 210         Westinghouse                                                                                                    | Vortec     | 009, 149                                             |
| Walker         9           Waltham         009, 013, 032, 035, 051, 052, 079, 134, 149, 168, 275, 276, 279           Wards         16           Watson         009, 015, 033, 044, 052, 055, 059, 079, 112, 119, 146, 149, 168, 178, 192, 275           Watt Radio         037, 052, 138           Wega         009, 029, 031, 149           Wegavox         009, 015, 149           Weltech         26           Weltblick         009, 134, 149           Weston         009, 081, 100, 106, 129, 146, 149, 160, 166, 167, 188, 207, 236, 241, 255           White         009, 037, 149, 210           Westinghouse         009, 037, 149, 210                                                                                                    | Voxson     |                                                      |
| Waltham  009, 013, 032, 035, 051, 052, 079, 134, 149, 168, 275, 276, 279  Wards  16  Watson  009, 015, 033, 044, 052, 055, 059, 079, 112, 119, 146, 149, 168, 178, 192, 275  Watt Radio  037, 052, 138  Wega  009, 029, 031, 149  Wegavox  009, 015, 149  Weltbch  26  Weltblick  009, 134, 149  Weltstar  168  Weston  009, 081, 100, 106, 129, 146, 149, 160, 166, 167, 188, 207, 236, 241, 255  White  Westinghouse                                                                                                    | Vue        | 216                                                  |
| 052, 079, 134, 149, 168, 275, 276, 279  Wards 16  Watson 009, 015, 033, 044, 052, 055, 059, 079, 112, 119, 146, 149, 168, 178, 192, 275  Watt Radio 037, 052, 138  Wega 009, 029, 031, 149  Wegavox 009, 015, 149  Weltech 26  Weltblick 009, 134, 149  Weltstar 168  Weston 009, 149, 219  Wharfedale 009, 081, 100, 106, 129, 146, 149, 160, 166, 167, 188, 207, 236, 241, 255  White 009, 037, 149, 210  Westinghouse                                                                                                    | Walker     | 9                                                    |
| Watson  009, 015, 033, 044, 052, 055, 059, 079, 112, 119, 146, 149, 168, 178, 192, 275  Watt Radio  037, 052, 138  Wega  009, 029, 031, 149  Wegavox  009, 015, 149  Weltech  26  Weltblick  009, 134, 149  Weltstar  168  Weston  009, 149, 219  Wharfedale  009, 081, 100, 106, 129, 146, 149, 160, 166, 167, 188, 207, 236, 241, 255  White  Westinghouse                                                                                                    | Waltham    | 052, 079, 134, 149, 168,                             |
| 055, 059, 079, 112, 119, 146, 149, 168, 178, 192, 275  Watt Radio 037, 052, 138  Wega 009, 029, 031, 149  Wegavox 009, 015, 149  Weltech 26  Weltblick 009, 134, 149  Weston 009, 149, 219  Wharfedale 009, 081, 100, 106, 129, 146, 149, 160, 166, 167, 188, 207, 236, 241, 255  White 009, 037, 149, 210  Westinghouse                                                                                                    | Wards      | 16                                                   |
| Wega       009, 029, 031, 149         Wegavox       009, 015, 149         Welltech       26         Weltblick       009, 134, 149         Weltstar       168         Weston       009, 149, 219         Wharfedale       009, 081, 100, 106, 129, 146, 149, 160, 166, 167, 188, 207, 236, 241, 255         White       009, 037, 149, 210         Westinghouse       009, 037, 149, 210                                                                                                    | Watson     | 055, 059, 079, 112, 119,<br>146, 149, 168, 178, 192, |
| Wegavox         009, 015, 149           Welltech         26           Weltblick         009, 134, 149           Weltstar         168           Weston         009, 149, 219           Wharfedale         009, 081, 100, 106, 129, 146, 149, 160, 166, 167, 188, 207, 236, 241, 255           White         009, 037, 149, 210           Westinghouse         009, 037, 149, 210                                                                                                    | Watt Radio | 037, 052, 138                                        |
| Welltech 26 Weltblick 009, 134, 149 Weltstar 168 Weston 009, 149, 219 Wharfedale 009, 081, 100, 106, 129, 146, 149, 160, 166, 167, 188, 207, 236, 241, 255 White 009, 037, 149, 210 Westinghouse                                                                                                    | Wega       | 009, 029, 031, 149                                   |
| Weltblick 009, 134, 149  Weltstar 168  Weston 009, 149, 219  Wharfedale 009, 081, 100, 106, 129, 146, 149, 160, 166, 167, 188, 207, 236, 241, 255  White 009, 037, 149, 210  Westinghouse                                                                                                    | Wegavox    | 009, 015, 149                                        |
| Weltstar 168  Weston 009, 149, 219  Wharfedale 009, 081, 100, 106, 129, 146, 149, 160, 166, 167, 188, 207, 236, 241, 255  White 009, 037, 149, 210  Westinghouse                                                                                                    | Welltech   | 26                                                   |
| Weston 009, 149, 219  Wharfedale 009, 081, 100, 106, 129, 146, 149, 160, 166, 167, 188, 207, 236, 241, 255  White 009, 037, 149, 210  Westinghouse                                                                                                    | Weltblick  | 009, 134, 149                                        |
| Wharfedale 009, 081, 100, 106, 129, 146, 149, 160, 166, 167, 188, 207, 236, 241, 255  White 009, 037, 149, 210  Westinghouse                                                                                                    | Weltstar   | 168                                                  |
| 146, 149, 160, 166, 167, 188, 207, 236, 241, 255  White 009, 037, 149, 210  Westinghouse                                                                                                    | Weston     | 009, 149, 219                                        |
| Westinghouse                                                                                                    | Wharfedale | 146, 149, 160, 166, 167,                             |
| Windsor 079, 168, 275                                                                                                    |            | 009, 037, 149, 210                                   |
|                                                                                                    | Windsor    | 079, 168, 275                                        |

| Brands          | Codes                                               |
|-----------------|-----------------------------------------------------|
| Windstar        | 57                                                  |
| Windy Sam       | 149                                                 |
| Wintel          | 26                                                  |
| World-of-Vision | 101, 103, 104, 105, 111, 113,<br>183, 235           |
| Worldview       | 018, 045                                            |
| Woxter          | 223                                                 |
| Xenius          | 76                                                  |
| Xiron           | 255                                                 |
| XLogic          | 081, 166                                            |
| XMS             | 219                                                 |
| Xomax           | 246                                                 |
| Xoro            | 110, 111                                            |
| Xrypton         | 009, 149                                            |
| X-View          | 109                                                 |
| Yakumo          | 236                                                 |
| Yamaha          | 004, 197                                            |
| Yamishi         | 009, 045, 055, 057, 134,<br>149                     |
| Yokan           | 009, 149                                            |
| Yoko            | 009, 015, 024, 027, 037,<br>039, 055, 134, 136, 149 |
| Yorx            | 55                                                  |
| Yoshita         | 97                                                  |
| Ytawaï          | 223                                                 |
| Yüsmart         | 236                                                 |
| Zanussi         | 061, 134                                            |
| Zenith          | 210                                                 |
| Zenor           | 136                                                 |
| Zepto           | 228                                                 |
| ZX              | 33                                                  |

# **Open Source Software Notice**

This documentation and the related programs (both referred to as "software") are copyright protected.

Eagle Kingdom Technologies Ltd grants the licensee the non – exclusive right to use the software. The right of use is limited to the agreed period, in the absence of such an agreement, The Licensee shall not be entitled to make any copies of the Software which may be used exclusively for backup purposes. The Licensee is not authorized to use the software except in cases permitted by law to modify, reverse engineer, translate, or remove any parts of the product, and / or to remove any parts thereof. The transfer of the information given to you to third parties is only permitted with the written consent of Eagle Kingdom Technologies Ltd and its affiliates.

The licensee, who is not allowed to use the software for commercial resale (end customer), may only pass on the usage right to third parties together with the product which he has purchased together with the software from Eagle Kingdom Technologies Ltd. Regarding transfer of the right of use to third parties, the licensee must ensure that the third party is not granted any further rights than Eagle Kingdom Technologies Ltd is entitled under these provisions, and the third party is obliged to impose at least the obligations imposed on the software from the present provisions. The Licensee shall be responsible for compliance with any export requirements and shall indemnify Eagle Kingdom Technologies Ltd from any obligations. The licensee is not responsible for the granting of sublicenses. In the case where EKT Digital provides software for which Eagle Kingdom Technologies Ltd has only a derived right of use (e.g. third-party software), then the terms of use agreed for the third party software shall also apply.

This software has been designed with the utmost care and has been checked for correctness according to the state of the art. Eagle Kingdom Technologies Ltd does not accept any liability for the quality, performance or marketability of the software for a particular purpose that deviates from the range of services covered by the software description; or the liability or responsibility for damages arising directly or indirectly from the use of the documentation or the other programs, as well as for incidental damages or consequential damages; or, in case of intent or gross negligence, damage to hardware or software or data resulting from direct or indirect errors or destruction, as well as included costs.

#### **Gnu Lesser General Public License**

Version 2.1, February 1999

Copyright (C) 1991, 1999 Free Software Foundation, Inc. 51 Franklin Street, Fifth Floor, Boston, MA 02110-1301 USA Everyone is permitted to copy and distribute verbatim copies of this license document, but changing it is not allowed.

[This is the first released version of the Lesser GPL. It also counts as the successor of the GNU Library Public License, version 2, hence the version number 2.1.]

#### Preamble

The licenses for most software are designed to take away your freedom to share and change it. By contrast, the GNU General Public Licenses are intended to guarantee your freedom to share and change free software—to make sure the software is free for all its users.

This license, the Lesser General Public License, applies to some specially designated software packages-typically libraries--of the Free Software Foundation and other authors who decide to use it. You can use it too, but we suggest you first think carefully about whether this license or the ordinary General Public License is the better strategy to use in any particular case, based on the explanations below.

When we speak of free software, we are referring to freedom of use, not price. Our General Public Licenses are designed to make sure that you have the freedom to distribute copies of free software (and charge for this service if you wish); that you receive source code or can get it if you want it; that you can change the software and use pieces of it in new free programs; and that you are informed that you can do these things.

To protect your rights, we need to make restrictions that forbid distributors to deny you these rights or to ask you to surrender these rights. These restrictions translate to certain responsibilities for you if you distribute copies of the library or if you modify it.

For example, if you distribute copies of the library, whether gratis or for a fee, you must give the recipients all the rights that we gave you. You must make sure that they, too, receive or can get the source code. If you link other code with the library, you must provide complete object files to the recipients, so that they can relink them with the library after making changes to the library and recompiling it. And you must show them these terms so they know their rights.

We protect your rights with a two-step method: (1) we copyright the library, and (2) we offer you this license, which gives you legal permission to copy, distribute and/or modify the library.

To protect each distributor, we want to make it very clear that there is no warranty for the free library. Also, if the library is modified by someone else and passed on, the recipients should know that what they have is not the original version, so that the original author's reputation will not be affected by problems that might be introduced by others.

Finally, software patents pose a constant threat to the existence of any free program. We wish to make sure that a company cannot effectively restrict the users of a free program by obtaining a restrictive license from a patent holder. Therefore, we insist that any patent license obtained for a version of the library must be consistent with the full freedom of use specified in this license.

Most GNU software, including some libraries, is covered by the ordinary GNU General Public License. This license, the GNU Lesser General Public License, applies to certain designated libraries, and is quite different from the ordinary General Public License. We use this license for certain libraries in order to permit linking those libraries into non-free programs.

When a program is linked with a library, whether statically or using a shared library, the combination of the two is legally speaking a combined work, a derivative of the original library. The ordinary General Public License therefore permits such linking only if the entire combination fits its criteria of freedom. The Lesser General Public License permits more lax criteria for linking other code with the library.

We call this license the "Lesser" General Public License because it does Less to protect the user's freedom than the ordinary General Public License. It also provides other free software developers Less of an advantage over competing non-free programs. These disadvantages are the reason we use the ordinary General Public License for many libraries. However, the Lesser license provides advantages in certain special circumstances.

For example, on rare occasions, there may be a special need to encourage the widest possible use of a certain library, so that it becomes a de-facto standard. To achieve this, non-free programs must be allowed to use the library. A more frequent case is that a free library does the same job as widely used non-free libraries. In this case, there is little to gain by limiting the free library to free software only, so we use the Lesser General Public License.

In other cases, permission to use a particular library in non-free programs enables a greater number of people to use a large body of free software. For example, permission to use the GNU C Library in non-free programs enables many more people to use the whole GNU operating system, as well as its variant, the GNU/Linux operating system.

Although the Lesser General Public License is Less protective of the users' freedom, it does ensure that the user of a program that is linked with the Library has the freedom and the wherewithal to run that program using a modified version of the Library.

The precise terms and conditions for copying, distribution and modification follow. Pay close attention to the difference between a "work based on the library" and a "work that uses the library". The former contains code derived from the library, whereas the latter must be combined with the library in order to run.

# Terms and Conditions for Copying, Distribution and Modification

O. This License Agreement applies to any software library or other program which contains a notice placed by the copyright holder or other authorized party saying it may be distributed under the terms of this Lesser General Public License (also called "this License"). Each licensee is addressed as "you".

A "library" means a collection of software functions and/or data prepared so as to be conveniently linked with application programs (which use some of those functions and data) to form executables.

The "Library", below, refers to any such software library or work which has been distributed under these terms. A "work based on the Library" means either the Library or any derivative work under copyright law: that is to say, a work containing the Library or a portion of it, either verbatim or with modifications and/or translated straightforwardly into another language. (Hereinafter, translation is included without limitation in the term "modification")

"Source code" for a work means the preferred form of the work for making modifications to it. For a library, complete source code means all the source code for all modules it contains, plus any associated interface definition files, plus the scripts used to control compilation and installation of the library.

Activities other than copying, distribution and modification are not covered by this License; they are outside its scope. The act of running a program using the Library is not restricted, and output from such a program is covered only if its contents constitute a work based on the Library (independent of the use of the Library in a tool for writing it). Whether that is true depends on what the Library does and what the program that uses the Library does.

1. You may copy and distribute verbatim copies of the Library's complete source code as you receive it, in any medium, provided that you conspicuously and appropriately publish on each copy an appropriate copyright notice and disclaimer of warranty; keep intact all the notices that refer to this License and to the absence of any warranty; and distribute a copy of this License along with the Library.

You may charge a fee for the physical act of transferring a copy, and you may at your option offer warranty protection in exchange for a fee.

- 2. You may modify your copy or copies of the Library or any portion of it, thus forming a work based on the Library, and copy and distribute such modifications or work under the terms of Section 1 above, provided that you also meet all of these conditions:
- \* a) The modified work must itself be a software library.
- \* b) You must cause the files modified to carry prominent notices stating that you changed the files and the date of any change.
- \* c) You must cause the whole of the work to be licensed at no charge to all third parties under the terms of this License.
- \* d) If a facility in the modified Library refers to a function or a table of data to be supplied by an application program that uses the facility, other than as an argument passed when the facility is invoked, then you must make a good faith effort to ensure that, in

the event an application does not supply such function or table, the facility still operates, and performs whatever part of its purpose remains meaningful. (For example, a function in a library to compute square roots has a purpose that is entirely well-defined independent of the application. Therefore, Subsection 2d requires that any application-supplied function or table used by this function must be optional: if the application does not supply it, the square root function must still compute square roots.)

These requirements apply to the modified work as a whole. If identifiable sections of that work are not derived from the Library, and can be reasonably considered independent and separate works in themselves, then this License, and its terms, do not apply to those sections when you distribute them as separate works. But when you distribute the same sections as part of a whole which is a work based on the Library, the distribution of the whole must be on the terms of this License, whose permissions for other licensees extend to the entire whole, and thus to each and every part regardless of who wrote it.

Thus, it is not the intent of this section to claim rights or contest your rights to work written entirely by you; rather, the intent is to exercise the right to control the distribution of derivative or collective works based on the Library.

In addition, mere aggregation of another work not based on the Library with the Library (or with a work based on the Library) on a volume of a storage or distribution medium does not bring the other work under the scope of this License.

3. You may opt to apply the terms of the ordinary GNU General Public License instead of this License to a given copy of the Library. To do this, you must alter all the notices that refer to this License, so that they refer to the ordinary GNU General Public License, version 2, instead of to this License. (If a newer version than version 2 of the ordinary GNU General Public License has appeared, then you can specify that version instead if you wish.) Do not make any other change in these notices.

Once this change is made in a given copy, it is irreversible for that copy, so the ordinary GNU General Public License applies to all subsequent copies and derivative works made from that copy.

This option is useful when you wish to copy part of the code of the Library into a program that is not a library.

4. You may copy and distribute the Library (or a portion or derivative of it, under Section 2) in object code or executable form under the terms of Sections 1 and 2 above provided that you accompany it with the complete corresponding machine-readable source code, which must be distributed under the terms of Sections 1 and 2 above on a medium customarily used for software interchange.

If distribution of object code is made by offering access to copy from a designated place, then offering

equivalent access to copy the source code from the same place satisfies the requirement to distribute the source code, even though third parties are not compelled to copy the source along with the object code.

5. A program that contains no derivative of any portion of the Library, but is designed to work with the Library by being compiled or linked with it, is called a "work that uses the Library". Such a work, in isolation, is not a derivative work of the Library, and therefore falls outside the scope of this License.

However, linking a "work that uses the Library" with the Library creates an executable that is a derivative of the Library (because it contains portions of the Library), rather than a "work that uses the library". The executable is therefore covered by this License. Section 6 states terms for distribution of such executables.

When a "work that uses the Library" uses material from a header file that is part of the Library, the object code for the work may be a derivative work of the Library even though the source code is not. Whether this is true is especially significant if the work can be linked without the Library, or if the work is itself a library. The threshold for this to be true is not precisely defined by law.

If such an object file uses only numerical parameters, data structure layouts and accessors, and small macros and small inline functions (ten lines or less in length), then the use of the object file is unrestricted, regardless of whether it is legally a derivative work. (Executables containing this object code plus portions of the Library will still fall under Section 6.)

Otherwise, if the work is a derivative of the Library, you may distribute the object code for the work under the terms of Section 6. Any executables containing that work also fall under Section 6, whether or not they are linked directly with the Library itself.

6. As an exception to the Sections above, you may also combine or link a "work that uses the Library" with the Library to produce a work containing portions of the Library, and distribute that work under terms of your choice, provided that the terms permit modification of the work for the customer's own use and reverse engineering for debugging such modifications.

You must give prominent notice with each copy of the work that the Library is used in it and that the Library and its use are covered by this License. You must supply a copy of this License. If the work during execution displays copyright notices, you must include the copyright notice for the Library among them, as well as a reference directing the user to the copy of this License. Also, you must do one of these things:

\* a) Accompany the work with the complete corresponding machine-readable source code for the Library including whatever changes were used in the work (which must be distributed under Sections 1 and 2 above); and, if the work is an executable linked with the Library, with the complete machine-readable "work

that uses the Library", as object code and/or source code, so that the user can modify the Library and then relink to produce a modified executable containing the modified Library. (It is understood that the user who changes the contents of definitions files in the Library will not necessarily be able to recompile the application to use the modified definitions.)

- \* b) Use a suitable shared library mechanism for linking with the Library. A suitable mechanism is one that (1) uses at run time a copy of the library already present on the user's computer system, rather than copying library functions into the executable, and (2) will operate properly with a modified version of the library, if the user installs one, as long as the modified version is interface-compatible with the version that the work was made with.
- \* c) Accompany the work with a written offer, valid for at least three years, to give the same user the materials specified in Subsection 6a, above, for a charge no more than the cost of performing this distribution.
- \* d) If distribution of the work is made by offering access to copy from a designated place, offer equivalent access to copy the above specified materials from the same place.
- \* e) Verify that the user has already received a copy of these materials or that you have already sent this user a copy.

For an executable, the required form of the "work that uses the Library" must include any data and utility programs needed for reproducing the executable from it. However, as a special exception, the materials to be distributed need not include anything that is normally distributed (in either source or binary form) with the major components (compiler, kernel, and so on) of the operating system on which the executable runs, unless that component itself accompanies the executable.

It may happen that this requirement contradicts the license restrictions of other proprietary libraries that do not normally accompany the operating system. Such a contradiction means you cannot use both them and the Library together in an executable that you distribute.

- 7. You may place library facilities that are a work based on the Library side-by-side in a single library together with other library facilities not covered by this License, and distribute such a combined library, provided that the separate distribution of the work based on the Library and of the other library facilities is otherwise permitted, and provided that you do these two things:
- \* a) Accompany the combined library with a copy of the same work based on the Library, uncombined with any other library facilities. This must be distributed under the terms of the Sections above.
- \* b) Give prominent notice with the combined library of the fact that part of it is a work based on the Library, and explaining where to find the accompanying uncombined form of the same work.

- 8. You may not copy, modify, sublicense, link with, or distribute the Library except as expressly provided under this License. Any attempt otherwise to copy, modify, sublicense, link with, or distribute the Library is void, and will automatically terminate your rights under this License. However, parties who have received copies, or rights, from you under this License will not have their licenses terminated so long as such parties remain in full compliance.
- 9. You are not required to accept this License, since you have not signed it. However, nothing else grants you permission to modify or distribute the Library or its derivative works. These actions are prohibited by law if you do not accept this License. Therefore, by modifying or distributing the Library (or any work based on the Library), you indicate your acceptance of this License to do so, and all its terms and conditions for copying, distributing or modifying the Library or works based on it.
- 10. Each time you redistribute the Library (or any work based on the Library), the recipient automatically receives a license from the original licensor to copy, distribute, link with or modify the Library subject to these terms and conditions. You may not impose any further restrictions on the recipients' exercise of the rights granted herein. You are not responsible for enforcing compliance by third parties with this License.

11. If, as a consequence of a court judgment or allegation of patent infringement or for any other reason (not limited to patent issues), conditions are imposed on you (whether by court order, agreement or otherwise) that contradict the conditions of this License, they do not excuse you from the conditions of this License. If you cannot distribute so as to satisfy simultaneously your obligations under this License and any other pertinent obligations, then as a consequence you may not distribute the Library at all. For example, if a patent license would not permit royalty-free redistribution of the Library by all those who receive copies directly or indirectly through you, then the only way you could satisfy both it and this License would be to refrain entirely from distribution of the Library.

If any portion of this section is held invalid or unenforceable under any particular circumstance, the balance of the section is intended to apply, and the section as a whole is intended to apply in other circumstances.

It is not the purpose of this section to induce you to infringe any patents or other property right claims or to contest validity of any such claims; this section has the sole purpose of protecting the integrity of the free software distribution system which is implemented by public license practices. Many people have made generous contributions to the wide range of software distributed through that system in reliance on consistent application of that system; it is up to the author/donor to decide if he or she is willing to distribute software through any other system and a licensee cannot impose that choice.

This section is intended to make thoroughly clear what is believed to be a consequence of the rest of this License.

12. If the distribution and/or use of the Library is restricted in certain countries either by patents or by copyrighted interfaces, the original copyright holder who places the Library under this License may add an explicit geographical distribution limitation excluding those countries, so that distribution is permitted only in or among countries not thus excluded. In such case, this License incorporates the limitation as if written in the body of this License.

13. The Free Software Foundation may publish revised and/or new versions of the Lesser General Public License from time to time. Such new versions will be similar in spirit to the present version, but may differ in detail to address new problems or concerns.

Each version is given a distinguishing version number. If the Library specifies a version number of this License which applies to it and "any later version", you have the option of following the terms and conditions either of that version or of any later version published by the Free Software Foundation. If the Library does not specify a license version number, you may choose any version ever published by the Free Software Foundation.

14. If you wish to incorporate parts of the Library into other free programs whose distribution conditions are incompatible with these, write to the author to ask for permission. For software which is copyrighted by the Free Software Foundation, write to the Free Software Foundation; we sometimes make exceptions for this. Our decision will be guided by the two goals of preserving the free status of all derivatives of our free software and of promoting the sharing and reuse of software generally.

#### No Warranty

15. Because the library is licensed free of charge, there is no warranty for the library, to the extent permitted by applicable law. Except when otherwise stated in writing the copyright holders and/or other parties provide the library "as is" without warranty of any kind, either expressed or implied, including, but not limited to, the implied warranties of merchantability and fitness for a particular purpose. The entire risk as to the quality and performance of the library is with you. Should the library prove defective, you assume the cost of all necessary servicing, repair or correction.

16. In no event unless required by applicable law or agreed to in writing will any copyright holder, or any other party who may modify and/or redistribute the library as permitted above, be liable to you for damages, including any general, special, incidental or consequential damages arising out of the use or inability to use the library (including but not limited to loss of data or data being rendered inaccurate or losses sustained by you or third parties or a failure of the library to operate with any other software), even

if such holder or other party has been advised of the possibility of such damages.

#### Other licenses and terms

© Copyright 2009 MPEG LA, LLC (www.mpegla. com), all rights reserved: Licensees current in their obligations with respect to products reported and covered under their License; companies listed above may produce some or no products which are licensed under their respective agreement and, therefore, no conclusion may be drawn from this list that any particular products they manufacture are licensed. If you have questions about License coverage, please contact, Licensing@mpegla.com

©Lighttpd 2004, Jan Kneschke, incremental (http://www.lighttpd.net). All rights reserved.
Redistribution and use in source and binary forms, with or without modification, are permitted provided that the following conditions are met:

- Redistributions of source code must retain the above copyright notice, this list of conditions and the following disclaimer."
- Redistributions in binary form must reproduce the above copyright notice, this list of conditions and the following disclaimer in the documentation and/or other materials provided with the distribution.
- Neither the name of the 'incremental' nor the names of its contributors may be used to endorse or promote products derived from this software without specific prior written permission.

This software is provided by the copyright holders and contributors 'as is' and any express or implied warranties, including, but not limited to, the implied warranties of merchantability and fitness for a particular nursoes are disclaimed

In no event shall the copyright owner or contributors be liable for any direct, indirect, incidental, special, exemplary, or consequential damages (including, but not limited to, procurement of substitute goods or services; loss of use, data, or profits; or business interruption) however caused and on any theory of liability, whether in contract, strict liability, or tort (including negligence or otherwise) arising in any way out of the use of this software, even if advised of the possibility of such damage).

This product contains technology subject to certain intellectual property rights of Microsoft. Use or distribution of this technology outside of this product is prohibited without the appropriate license(s) from Microsoft

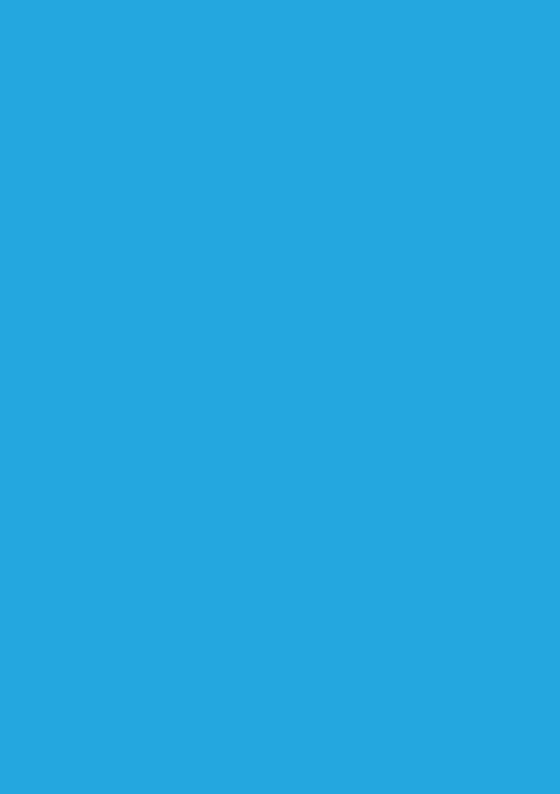

# www.saorview.ie

Call centre **1890 222 012 or 01 258 3540** Open from 10am to 9pm Monday to Friday and from 10am to 6pm at weekends.